Universidad Nacional de Ingeniería Programa Académico de Ingeniería de Petróleo y Petroquímica

# Uso de la Computación Digital y los Perfiles Eléctricos en la Determinación de Arenas con Hidrocarburos

## TESIS PROFESIONAL para optar el Título de Ingeniero de Petróleo

### RAUL A. PALACIOS COSSI

LIMA-PERU 1979

#### C O N T E N I D O \*\*\*\*\*\*\*\*\*\*\*\*\*\*\*

#### USO DE LA COMPUTACION DIGITAL Y LOS PERFILES ELECTRICOS \*\*\*\*\*\*\*\*\*\*\*\*\*\*\*\*\*\*\*\*\*\*\*\*\*\*\*\*\*\*\*\*\*\*\*\*\*\*\*\*\*\*\*\*\*\*\*\*\*\*\*\*\*\*\*

#### EN LA DETERMINACION DE ARENAS CON HIDROCARBUROS \*\*\*\*\*\*\*\*\*\*\*\*\*\*\*\*\*\*\*\*\*\*\*\*\*\*\*\*\*\*\*\*\*\*\*\*\*\*\*\*\*\*\*\*\*\*\*

Pag.

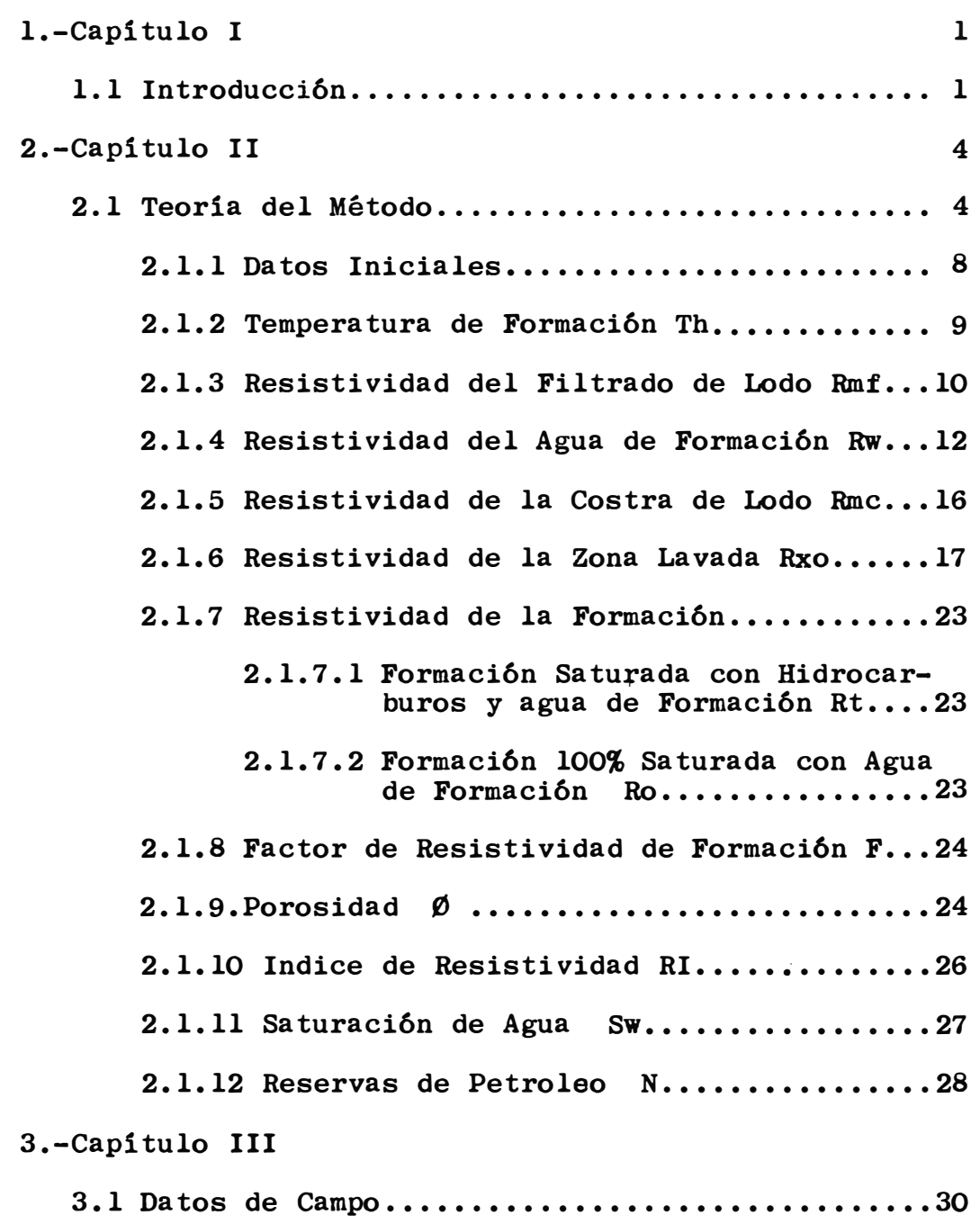

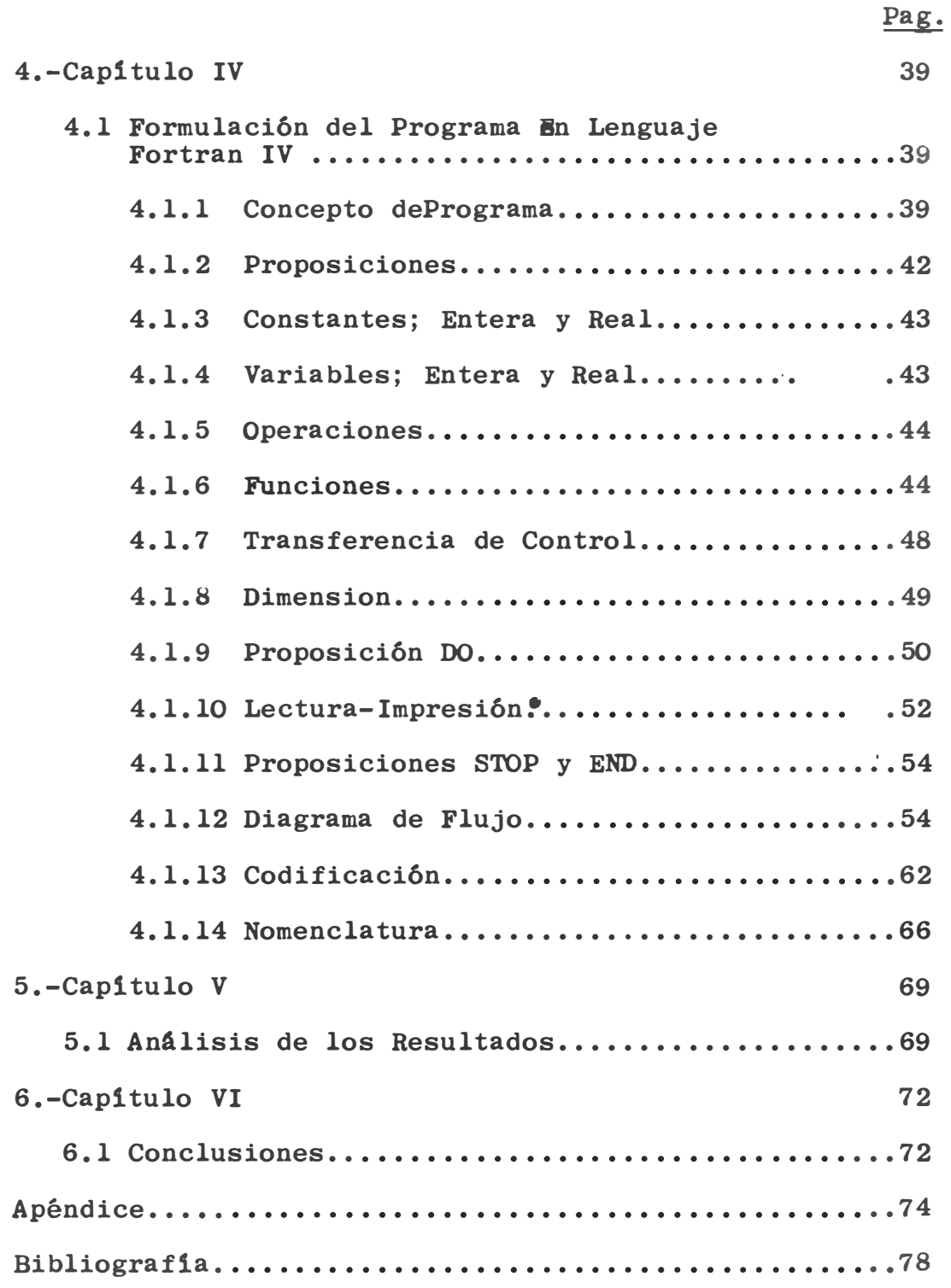

#### e A P I T U L O I \*\*\*\*\*\*\*\*\*\*\*\*\*\*\*\*

#### I N T R O D U C C I O N \*\*\*\*\*\*\*\*\*\*\*\*\*\*\*\*\*\*\*\*\*\*\*

La interpretacion de perfiles de pozos, implica el uso frecuente de grafices y ecuacienes, por le que, es pesible efectuar programas para computadoras digitales que permitan un rapido y completo analisis de los registros para tomar las decisiones de exploración y producción.

Las computadoras pueden ser usadas para la interpretaciin de perfiles de pezes per el siguiente precedimiente:

- a) Digitización de los datos del perfil
- b) Preparación ó diseño de los programas para procesar les dates
- c) Análisis y evaluación de los resultados.

El pregrama tiene una utilidad primaria que es la de realizar una gran cantidad de trabaje cen muy pece esfuerze f1sic• del hembre.

El mayor gasto se realiza en la digitización de los perfiles, ya que todos los datos de entrada deben estar en ferma digital, en este case en tarjetas perferadas.

En la preparación de los programas se sigue un proceso numérico, definido con precisión de operaciones con la computadera. Priméramente, la secuencia de eperacienes se escribe en ferma grAfica en un diagrama de fluje, luege este procedimiento se establece en un lenguaje que pueda ser entendide per la computadera.

•

El lenguaje aqui empleado es el conocido como FORTRAN (Formula Translation). El programa sigue un proceso análogo a la interpretación normal; una persona que interpreta perfiles, busca que discriminar entre estratos o capas poresas y ne peresas; luege, aplica técnicas cuantitativas é cualitativas para evaluar las pesibilidades preductivas de estas capas, y así selecciona la zona(s) más promisoria(s).

Partiende del cAlcule de la resistividad del agua de formación, el programa llega a computar la porosidad y la saturacion relativa de hidrocarburos dentro de la capa u herizente en cuestien, luege hace un ranking en erden de interes decreciente.

El cálculo de la saturacion relativa de hidrocarburos, se realiza a travès del mètodo del Indice de Resistividad, el cual da resultados provechosos. En este metodo una razón de resistividad es cemputada para cada zena peresa de interés penetrada por un pozo. Cuando mayor sea la razon, o indice, para una zena particular en el peze, mayer es la prebabilidad de que la zona contenga petroleo ó gas.

Como sabemos, los resultados dados por la computadora ne censtituyen siempre una respuesta final al preblema. Luege se deben interpretar es�es resultades para ver le que significan en términos de las combinaciones de metas que deben satisfacer el sistema prepueste. Entences la cemputadera no puede per si misma reselver el preblema, ya que sigue solamente el procedimiento de computación definido; siendo asi,que a pesar de que la cemputadora es más exacta y ráda que un humane ne puede decidir come proceder cen les resultades. Luege el analista debe analizar y evaluar les resultades y, hacer las decisienes finales basado en su juicie y experiencia.

Se han temade come ejemple les perfiles que se cerrieron en les pozos RPC-1 y RPC-2; elles sen: perfil eléctrice y micre-perfil que centienen las siguientes curvas: Potencial Espontáneo (SP), normal corta de 16"? lateral de 18'8", micre-inversa de l\*l y micre-nermal de 2".

Se ha usado la cemputadera IBM tipe 360/40 y el cempilader WATF IV de la Universidad Nacienal de Ingenieria. (WAT-WATERLOO, Ontario, CAnada) (F IV - Fertran IV)

CAPITULO II \*\*\*\*\*\*\*\*\*\*\*\*\*\*\*\*\*\*\*

TEORIA DEL METODO \*\*\*\*\*\*\*\*\*\*\*\*\*\*\*\*\*\*\*\*\*\*\*\*\*\*\*\*\*\*\*

La teoría aquí expuesta trata de llegar a un método capaz de ayudar al analista de perfiles a tomar decisiones más seguras. Un diagrama de flujo del método es mostrado en la fig. 1, en la cual podemos apreciar que el objetivo primordial es llegar a la determinación de un indice que nos sirva para tales evaluaciones. Para ello es necesario hallar 6 tener disponibles los siguientes parámetros:

-Dites iniciales é básicos (explicados posteriormente)  $TH(P)$ -Temperatura de cada horizonte por analizar -Resistividad del filtrado de lodo  $Rmf(\bullet hm-m)$ -Resistividad del agua de formación  $Rw(\bullet h m-m)$ -Resistividad de la zona lavada  $Rx\bullet(\bullet h\mathbb{m}\text{-m})$ -Resistividad de la costra de lodo  $Rmc(\bullet h m - m)$ -Resistividad de la formación: Saturada con agua de formación  $Re(\bullet h m - m)$ verdadera  $Rt(\bullet h m - m)$ -Factor de formación  $\mathbf F$ 

 $-P**er**esidad$ 

Una vez obtenidos estos parâmetros, podremos finalmente hallar el Indice de Resistividad RI - Rt/Ro

Como el cociente hallado implica una comparación entre las dos resistividades, es lógico suponer que si el resultado es mayor que 1.0, la formación contendrá hidrocarburos y esto es lo que nos interesa; las otras alternativas nos sirven para cemparacién, ya que si el ceciente es 1.0 ó mener, nes estará indicando que las des resistividades son iguales y por lo tanto la formación será acuífera.

Les resultades sen presentades en ferma tabulada

Además de la discriminacién que podemes hacer cen les diferentes estrates, pedemes realizar una investigacién ne muy prefunda de la petencialidad de la reca en cuante a contenide de hidrecarbures se refiere. Aqui calculames la saturación de agua Sw y, hacemos un estimado aproximado de las prebables reservas de petrolee N. O sea que una vez halladas las capas más promiserias, pedemes saber acerca de su riqueza petrolifera.

El métode puede aplicarse a estratos de arena cuya potencia sea hasta 70 pies come máximo, ya que se emplean temperaturas premedio para cada capa y no para cada pie perferade.

Si las capas analizadas, fueran de mayor potencia, las temperaturas premedie, as1 ceme las resistividades premedie diferiran más de los valores para cada pie, consiguiendo así propiedades que no se ajustarían a lo real.

As1 misme el métede utiliza ecuacienes representativas de les gráfices, que sen válidas sele para ledes salines que tengan hasta una resistividad  $Rm = 1.3$  ohm-m. a condiciones de superficie.

Se introducirán errores en los cálculos, si el programa es aplicado usando lodos predominantemente frescos y, como ya se mencionó, a capas muy gruesas.

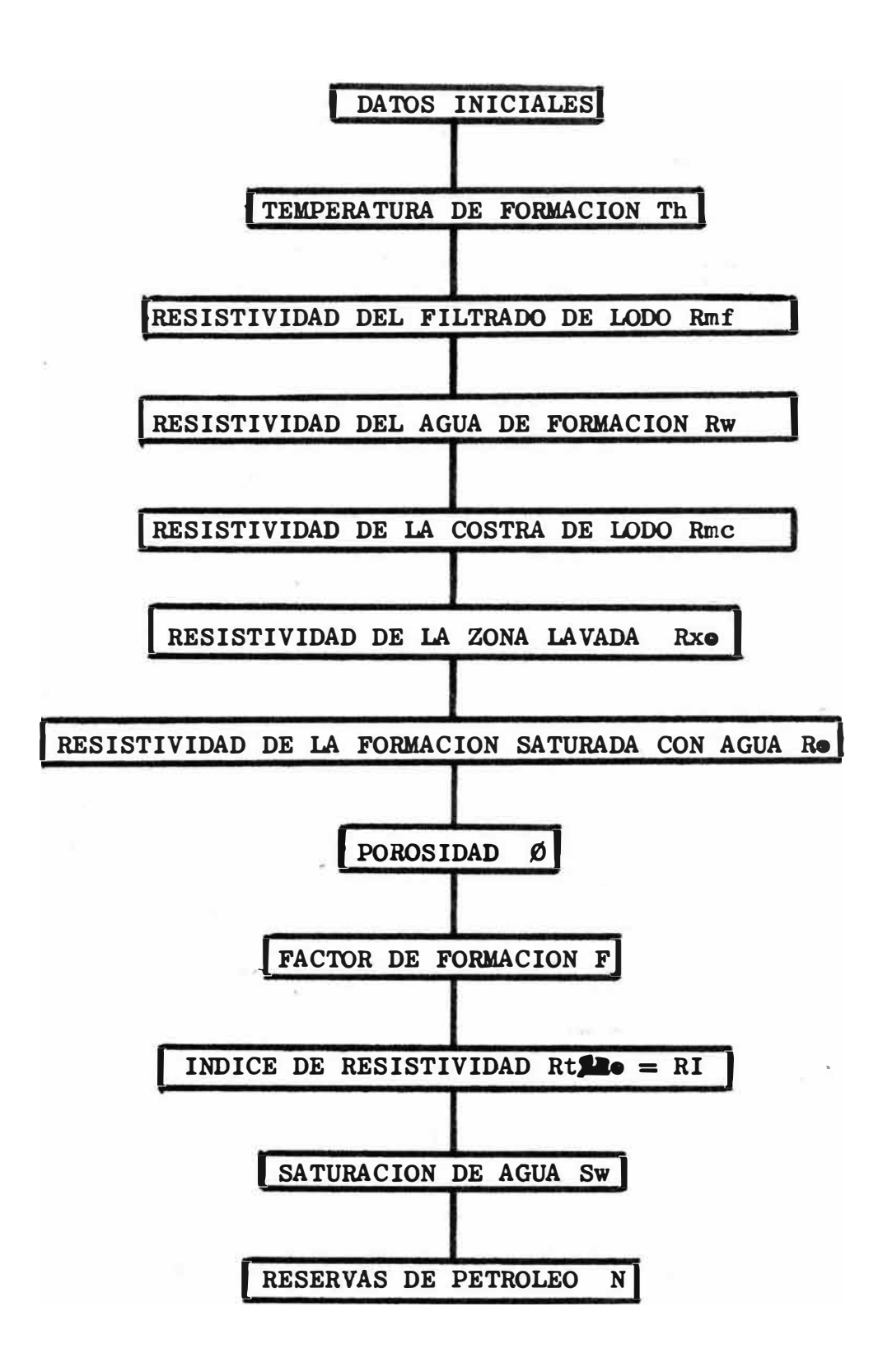

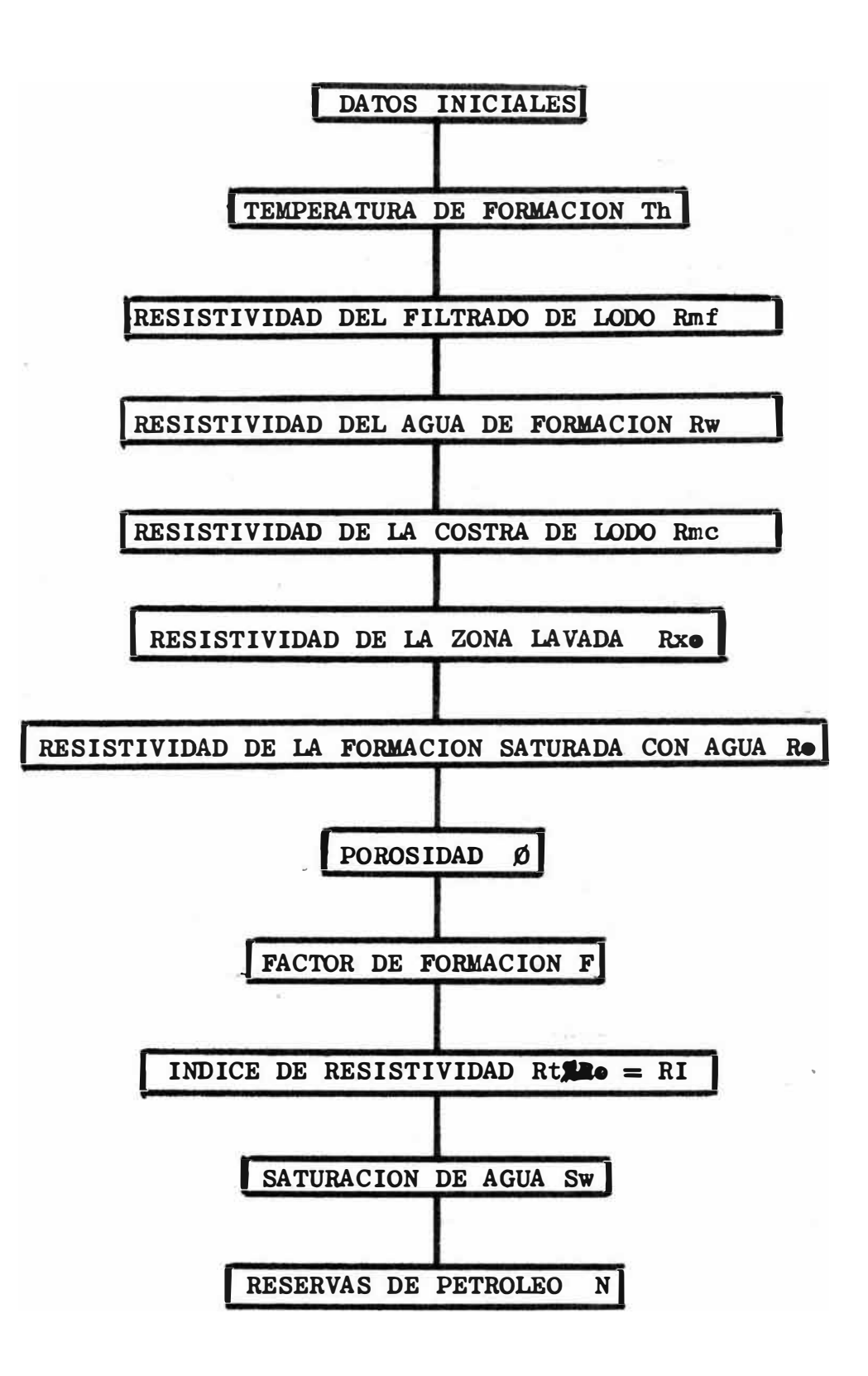

FIG. 1

DATOS INICIALES \*\*\*\*\*\*\*\*\*\*\*\*\*\*\*\*

Les dates básicos é iniciales, necesaries en el desarrelle del pregrama besquejade en la fig. 1, sen ebtenides directamente de las mediciones hechas en superficie é per herramientas dentre del peze; elles sen:

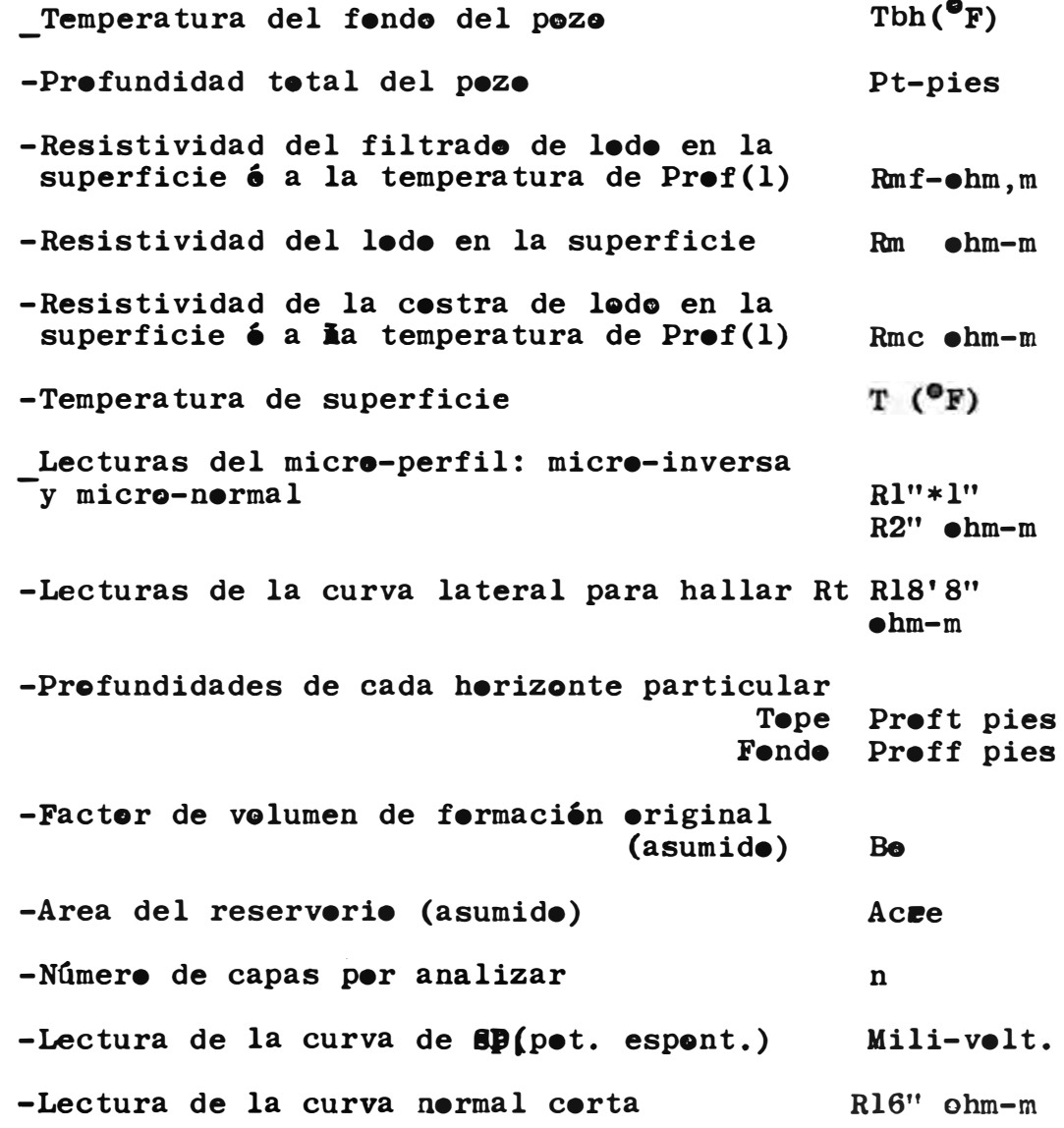

#### TEMPERATURA DE FORMACION Th \*\*\*\*\*\*\*\*\*\*\*\*\*\*\*\*\*\*\*\*\*\*\*\*\*\*\*\*

Es bien sabido que, a medida que se avanza hacia el centro de la tierra, la temperatura aumenta, esto por supuesto tambien sucede en la perforación de pozos petrolíferos.

Para nuestros cálculos posteriores, es preciso cono-cer la temperatura de cada zona atravesada por la broca de perforar. Para ello, existen tablas y gráficos, pero en nuestro caso necesitamos una ecuación que nos permita hallarla con ayuda de la computadora. Utilizaremos la siguiente ecuación:

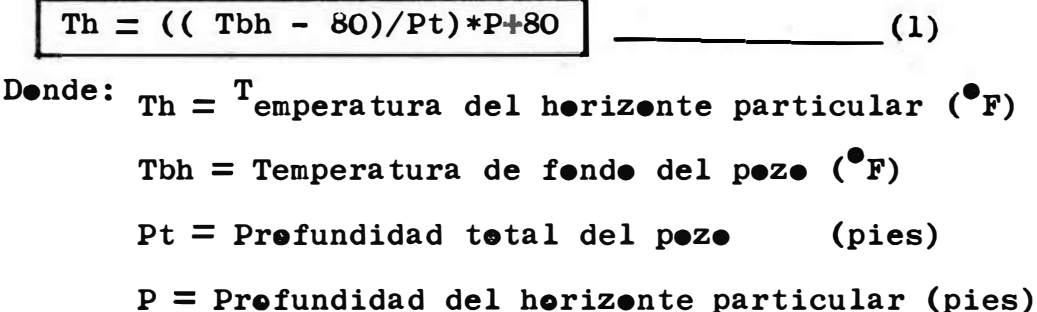

El término encerrado en el paréntesis exterior, representa la gradiente geotérmica para el pozo en particular.

Con la fórmula (1) hallamos la temperatura para cada pie perforado a través de las diferentes capas y, después obtenemos una temperatura promedio para cada copa, la cual la usaremos en los subsiguientes cálculos.

RESISTIVIDAD DEL FILTRADO DE LODO Rmf \*\*\*\*\*\*\*\*\*\*\*\*\*\*\*\*\*\*\*\*\*\*\*\*\*\*\*\*\*\*\*\*\*\*\*\*\*\*

Durante la perforación de un pozo, se realiza lo que se denomina como infiltración del elemento líquido del lode hacia las fermacienes atravesadas per la breca, debide esto a la presión hidráulica del mismo fluido de perforación como a la calidad y tipo del lodo usado y a la porosidad y permeabilidad de la roca. Este fenémeno de invasión resulta en un cambio de las propiedades de la formación; sin enbargo el fenómeno de invasión del filtrado de lodo es un beneficio ya que permite obtener información derivada de las zonas invadida y lavada.

Es sabido que la temperatura reduce la resistividad de los eléctrolitos, es por ello que es necesario convertir la resistividad de ellos medida a una temperatura (como la de superficie) a la temperatura de formación. Esto se puede conseguir con el gráfico de la fig. 2 cuya ecuación aproximada es la siguiente:

$$
R_2 = R_1 * f - \frac{T_1}{T_2} 0.986
$$
 (2)

Donde:  $R_1$  y  $R_2$  son resistividades  $(\text{ohm-m})$  $T_1$  y  $T_2$  son temperaturas  $(\mathbf{P}_F)$ Los subindices 1 y 2 indican dos situacionee diferentes

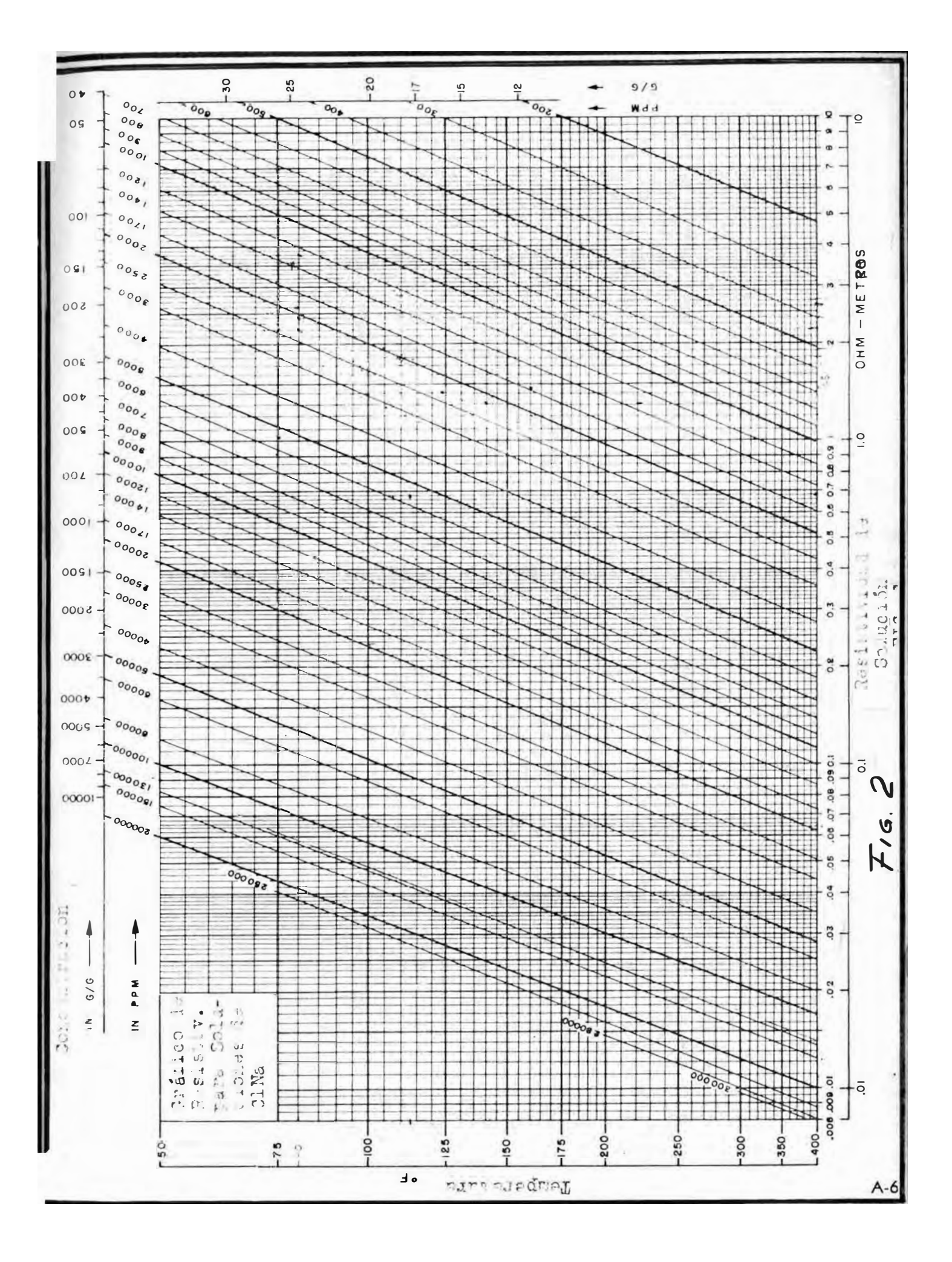

RESISTIVIDAD DEL AGUA DE FORMACION RW \*\*\*\*\*\*\*\*\*\*\*\*\*\*\*\*\*\*\*\*\*\*\*\*\*\*\*\*\*\*\*\*\*\*\*\*\*

Existen diferentes procedimientos para hallar la resistividad del agua de formación, aquí emplearemos el método que permite la obtención de este parámetro a partir de la curva de Potencial Espontáneo (SP).

La composición y salánidad del agua de formación es altamente variable. Esta variación depende de la profundidad y temperatura. Un buen conocimiento de las resistividades del agua de formación es básico para la interpretación de perfiles eléctricos. Si bien la curva SP dá un medio para su determinación, sería conveniente (y tómese esto como una recomendación) verificar sus valores a partir de muestras representativas.

Las aguas de formación son buenos conductores de la eléctricidad, por virtud de las sales ionizadas que contienen en solución. Bajo la aplicación de un potencial eléctrico a un eléctrolito, los iones migran hacia el eléctrodo de polaridad opuesta a sus cargas respectivas.

En la deducción de Rw de la curva SP, el componente eléctrocinético de la curva SP generalmente puede dejarse de lado. El SP estático es considerado igual al potencial eléctroquímico y es relacionado a las actividades químicas a<sub>w</sub> y a<sub>mf</sub> del agua de fofmación y el filtrado de lodo por la siguiente fórmula:

$$
\begin{bmatrix} \text{SSP} = \text{K*log}(\sqrt[3]{a_{\text{mf}}}) \end{bmatrix} \tag{3}
$$

Para soluciones de ClNa que no son muy concentradas, las resistividades son inversamente proporcionales a las actividades, sin embargo es justo aclarar que esta proporcionalidad no se mantiene exactamente para concentraciones demasiado altas ó para todos los tipos de agua. Entonces de acuerdo a esto la ecuación (3) se convierte en:

$$
\text{SSP} = \begin{bmatrix} E_c = K*log(\begin{bmatrix} R_m f/R_{we} \end{bmatrix}) \end{bmatrix} \tag{4}
$$

Donde:  $E_c$  = Componente eléctroquímico del SP  $(mv.)$ Resistividad del agua de formación (equivalente)  $(\text{ohm}-m)$  $R_{mf}$  = Resistividad del filtrado de lodo (ohm-m)  $K = Coeficiente$  que varía diréctamente con la temperatura absoluta.

Se sabe que  $: \boxed{E_c - E_m^T + E_j}$   $\geq$  mejor dicho que la e.m.f. es la suma del potencial de menbrana y el potencial de contacto de líquidos. Previas experiencias han  $E_m =$  59.15\*log( $R_m f/R_w$ ) y<br>E<sub>.</sub> = 11.5\*log( $R_m f/R_w$ ).......(Refer. 10) demostrado que:

Luego: 
$$
\left[ \frac{E_C}{E_C} \right]
$$
 70.65\*log( $\frac{R_m f}{R_w}$ ) 2.77<sup>o</sup>F (5)

Para 
$$
otras
$$
 temperaturas el valor de K puede ser ha-  
\n1lado de:  $K = 70.65 \left( \frac{460 + t}{-537} \right)$  (6)

\nDonde:  $t = \text{temperature}$  ( ${}^{\circ}F$ )

De la ecuación (4) ebtenemes por despeje:

$$
R_{we} = R_{mf} * 10^{-E} c/K
$$
 (7)

R<sub>we</sub> es la reciproca de la actividad a<sub>w</sub>, siendo la solución en cuestión ClNa puro; pero esto en la práctica, mejor dicho en las aguas de formación no es tal, por lo que se ha tratado a través de muchisimas experiencias, relacionar  $R$  vs.  $R_{\text{wt}}$  (  $R_{\text{wt}}$  es la resistividad verdadera del agua we de formacion), llegando a relacionarlas mediante el gráfi-C9 de la fig. 2A cuya ecuacién aproximada es:

$$
R_{w0} = 0.93(R_{w0} + 0.03(75/t))
$$
 (7A)

Donde t es la temperatura de formacién **(•F)**

Para mayor exactitud, seria recomendable obtener una curva del tipo de la fig. 2A para cada locación.

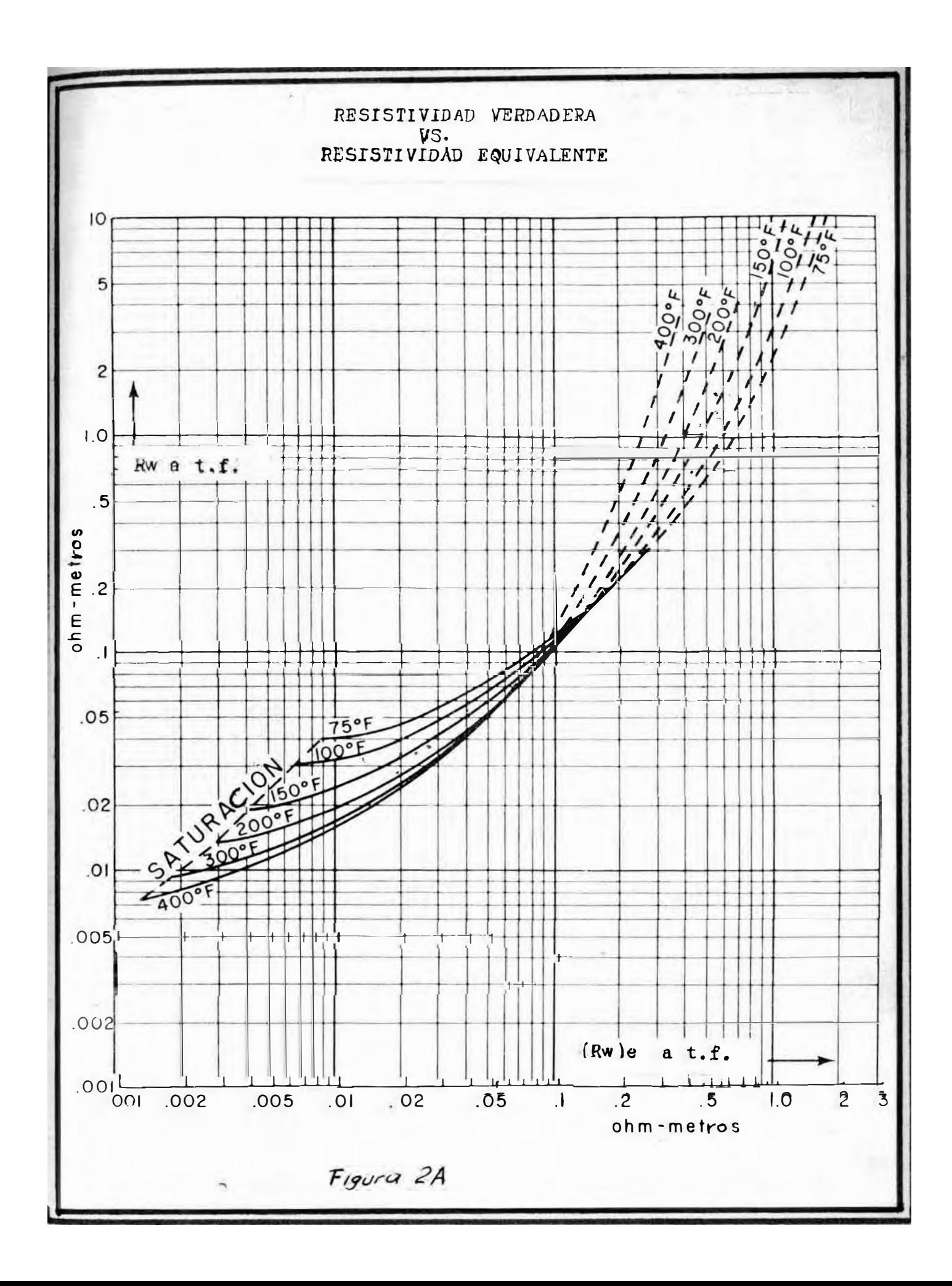

#### RESISTIVIDAD DE LA COSTRA DE LODO Rmc \*\*\*\*\*\*\*\*\*\*\*\*\*\*\*\*\*\*\*\*\*\*\*\*\*\*\*\*\*\*\*\*\*\*\*\*\*\*

En formaciones de arena, el tamaño del pozo es generalmente el tamaño de la broca ó más pequeño. La razón de porque el tamaño del pozo puede ser más pequeño que el diámetro de la broca, es debido a que después de la extracción de la broca, una costra filtrante se forma, de manera que reduce el diámetro del pozo. Esto puede ser observado en el perfil caliper corrido en cualquier pozo.

Esto no sucede en formaciones de dolomita y caliza, pero en las que existe yeso ó anhidrita, el diámetro del pozo es generalmente mayor debido a la actividad de solución del lodo sobre estos materiales.

La resistividad de la costra de lodo es usada en este trabajo en conjunción con las lécturas de resistidad tomadas del micro-perfil para hallar la resistividad de la zona lavada Rxo.

Como se mencionó anteriormente, Rmc se obtiene del registro de la Compañía de servicio y es corregida a la temperatura de formación.

#### RESISTIVIDAD DE LA ZONA LAVADA Rxo \*\*\*\*\*\*\*\*\*\*\*\*\*\*\*\*\*\*\*\*\*\*\*\*\*\*\*\*\*\*\*\*\*\*\*

La resistividad de la zona lavada es normalmente determinada de un perfil de tipo de contacto y espaciamiento corto. Tales dispositivos estan comercialmente disponibles y adoptan diferentes nombres según la compañía de servicio, así existen:

> "Microlog" Schlumberger "Minilog" Lane Wells "Contaclog" Welex "Micro-survey log" PGAC "Micro-contac log" Bird Well

En el presente trabajo el "Microlog" es usado para indicar la resistividad de esta zona. Hemos dicho, que a medida que se realiza la perforación de un pozo, el agua es empujada hacia adentro por el filtrado de barro cuando se trata de formaciones acuíferas, pero cuando la formación contiene petroleo, quedará cierta cantidad de petroleo residual que no puede ser lavado por el filtrado; entoncés la formación contendrá filtrado de lodo y petroleo residual, llamándose de esta manera Rxo la resistividad de la zona lavada en estas últimas condiciones y Rxos, la fesistividad de la misma zona cuando está 100% saturada con filtrado de  $lodo.$ 

Para la aplicación del método del Indice de Resistividad se asume que  $Rxo = Kxod$ .

La llamada zona lavada se extiende generálmente sobre una distancia minima de aproximadamente 3 pulgadas con respecto a la pared del pozo excepto en el caso de invasión muy poco profunda. A mayor distancia de la pared del pozo, la formación no es contaminada por este filtrado y los poros se encuentran llenos con el fluído original, esto se verá más adelante.

Para la determinación de la resistividad de la zona lavada, las lécturas de la micro-inversa ( l"\*l" de espaciamiento) y la micro-normal (2" de espaciamiento) son divididas por la resistividad del revoque é costra de lodo Rmc, previamente hallada a la temperatura de formación. Estas razones son luego usadas para hallar Rxo con la siguiente fórmula derivada de la fig. 3 (Referencia 4):

Rxo = Rmc( exp(  $0.5625 - 1$ ; 079\*Ln( 1.955 - 0.06725\*Z))) Donde:  $Z = 2*Y - X$  $(9)$ Y a su vez X é Y son funciones de  $R_{1''*1''}/R_{\text{mC}}$  y de respectivamente como sigue a continuación:  $R_{2}$ "/Rmc  $X = exp(3.04 + 0.1052*Ln(\frac{R1*1}{Rmc} - 1)) - exp(4.04 - 2.273*$ Ln( $\frac{R1*1}{Rmc}$ ) + exp( 14.65 - 7.89\*Ln( $\frac{R1*1}{Rmc}$  + 3)) + d  $(10)$ 

$$
\frac{R_{1*1}}{R_{mc}}
$$
 m<sup>2</sup> per que 1.5, d = 5.05 - 3.33( $\frac{R_{1*1}}{R_{mc}}$ ) (10-A)

$$
\begin{array}{|c|c|c|}\n\hline\n\text{Para:} \\
\hline\n\text{Rm} & \text{mayor que } 1.56 \text{ pero menor que } 11, \text{ d} = 0.0 \\
\hline\n\text{Rm} & \text{(10--B)}\n\hline\n\end{array}
$$

$$
\begin{array}{|c|c|c|}\n\hline\n\text{Para:} & & \\
\hline\n\frac{R_{1*1}}{R_{\text{mc}}} & \text{mayor que 11, d = 0.15}\n\hline\n\end{array}
$$
\n(10-C)

$$
Y = \exp(3.105 + 0.087 * \text{Ln}(\frac{R_2}{\text{Rmc}} - 1)) - \exp(1.795 - 0.838 *
$$
  
Ln( $\frac{R_2}{\text{Rmc}} - 1$ )) + exp(17.88 - 13.48 \* Ln( $R_{2/R_{\text{mc}}} + 2$ )) + d'  
 (11)

$$
\begin{array}{|c|c|c|c|}\n\hline\n\text{Para:} & \text{menor que } 1.4, \quad d' = 1.0 \\
\hline\n\text{Rmc} & \text{menor que } 1.4, \quad d' = 1.0\n\end{array}
$$
\n(11-A)

$$
\begin{array}{|c|c|c|c|}\n\hline\n\text{Para:} & \text{mayor que } 1.4 \text{ pero menor que } 2.2, \quad d' = 1.3 \\
\hline\n\text{Rmc} & \text{mayor que } 1.4 \text{ pero menor que } 2.2, \quad d' = 1.3 \\
\hline\n\end{array}
$$

$$
\begin{array}{|c|c|c|c|}\n\hline\n\text{Para:} & \text{mayer que 2.2 pero menor que 12, d' = 1.0} \\
\hline\n\text{Rmc} & \text{mayer que 2.2 pero menor que 12, d' = 1.0} \\
\hline\n\end{array}\n\tag{11-C}
$$

$$
\frac{Para:}{\frac{R_2}{Rmc} \text{ mayor que } 12, d' = 1.6 - 0.05(\frac{R_2}{Rmc})}
$$
 (11-D)

Después de haber hallado la resistividad de la zona lavada Rxo, el siguiente paso es determinar la relación Rxos/Ro usando la siguiente ecuación derivada del nomograma de la fig. 4 (Referencia 4):

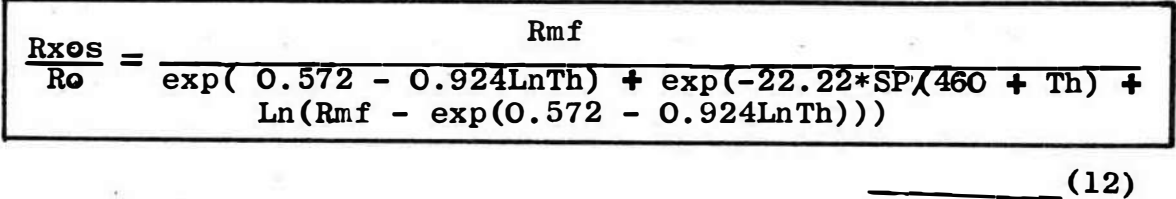

Donde: Th, es la temperatura de formación ó del horizonte en particular

> Rmf, es la resistividad del filtrado de lodo a la temperatura de formación.

SP, es el potencial espontáneo desarrollado en la capa

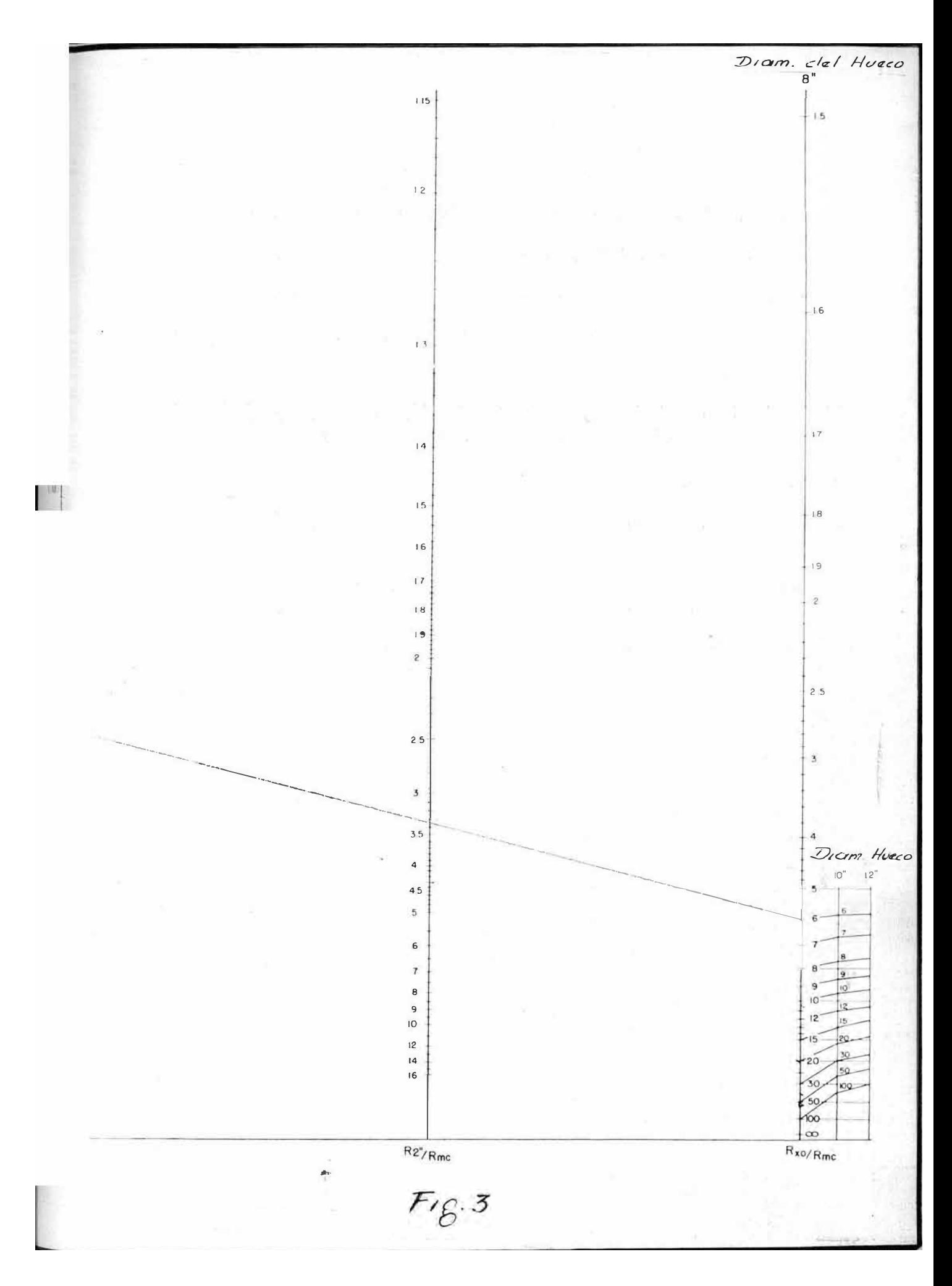

 $-21-$ 

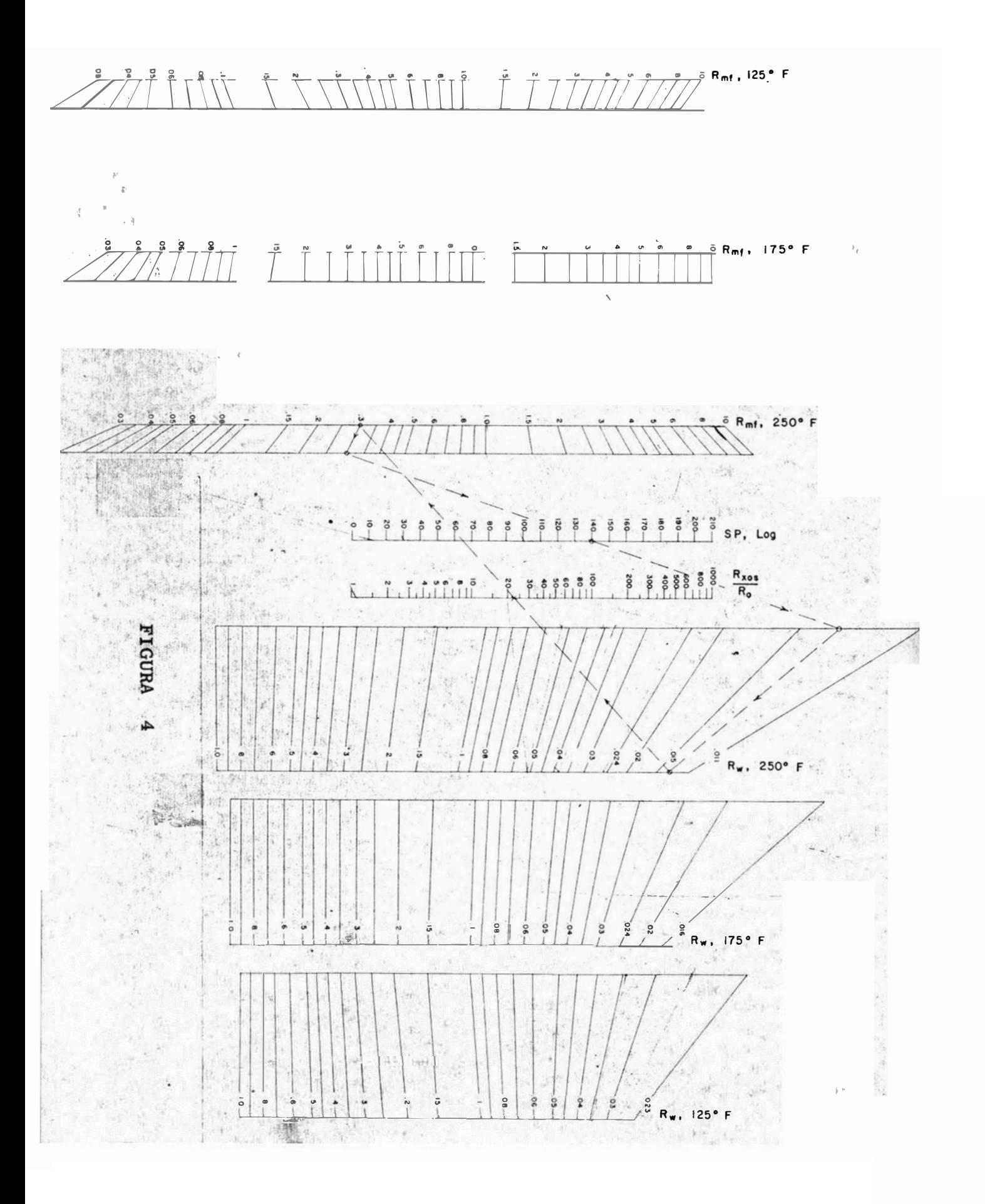

#### RESISTIVIDAD DE LA FORMACION \*\*\*\*\*\*\*\*\*\*\*\*\*\*\*\*\*\*\*\*\*\*\*\*\*\*\*\*

#### FORMACION SATURADA CON HIDROCARBUROS Y AGUA DE

FORMACION Rt \*\*\*\*\*\*\*\*\*\*\*\*\*

La resistividad de la zona no contaminada, o sea, más allá de la zona invadida por el filtrado de lodo es denominada resistividad verdadera.

No existe un dispositivo de perfilaje universal para esta medida, cada herramienta tiene as inconvenientes y ventajas bajo condiciones espscíficas. En muchos casos ya sea una curva de espaciamiento largo del perfil eléctrico, un perfil eléctrico enfocado, ó un perfil de inducción son usados.

Se ha escogido para nuestros cálculos, la curva lateral de 18'8" de espaciamiento para obtener la resistividad verdadera Et, la cual es necesaria para evaluar la saturación relativa de hidrocarburos.

#### FORMACION 100% SATURADA CON AGUA DE FORMACION RO

La resistividad de la misma zona anterior, pero cuando ella está totalmente saturada con agua de formación es conocida como Ro y, es calculada conociendo la razón de resistividades Rxos/Ro y la resistividad de la zona lavada Rxo.

Si no se sabe definitivamente que la formación contiene hidrocarburos, la zona invadida es asumida que está completamente saturada con filtrado de lodo de perforación, de tal manera que resulta que Rxos es igual a Rxo, entonces tenemos que:

$$
Rxes/Re = Rxe/Re
$$
  

$$
Ro = Rxe/(Rxes/Re)
$$
 (13)

La determinación de Rt como de Ro son primordiales, ya que sobre ellas se basa el funcionamiento del método del Indice de Resistividad aquí expuesto.

#### FACTOR DE RESISTIVIDAD DE FORMACION F \*\*\*\*\*\*\*\*\*\*\*\*\*\*\*\*\*\*\*\*\*\*\*\*\*\*\*\*\*\*\*\*\*\*\*\*\*\*

Cuando una formación no arcillosa está completamente saturada con agua de resistividad Rw, su resistividad como se mencionó anteriormente es Ro; luego, la relación Ro/Rw será una constante independiente del valor de Rw, esta constante es conocida como Factor de Resistividad de Formación é comunmente llamado Factor de Formación F; entonces tenemos que:

$$
F = Ro/RW
$$
 (14)

POROSIDAD Ø \*\*\*\*\*\*\*\*\*\*\*\*

Peresidad es la fracción ecupada per peros é hueces del

volumen total de una roca, por ejemplo una sustancia densa y uniforme como un pedazo de vidrio tedrá porosidad cero, sinembargo una esponja tiene una porosidad elevada.

Lo que nos interesa hallar es la porosidad intergranular é eféctiva, la cual permite el paso de fluidos.

A través de cuantiosas experiencias sobre muestras de rocas, se ha establecido que el factor de resistividad de una formación puede ser relacionado con la porosidad mediante una simple f6rmula empírica como:

$$
\boxed{\mathbf{F} = \mathbf{a}/\boldsymbol{\phi}^{\text{m}}}
$$
 (15)

Donde a y m son constantes; tambien de las determinacienes de laboratorio se le han asignad• a estas constantes diferentes valores; asi por-ejemplo W.O.Winsauer propuso:

$$
\mathbf{F} = 0.62/\emptyset^{2.15}
$$
 (15- A)

Archie propuso:  $\boxed{F = 1/\beta^2}$  $(15 - B)$ 

la cual es bastante adecuada para formaciones conselidadas, tales como arenas duras y calizas. Tambien existe otra:

$$
\boxed{F = 0.81/\beta^2}
$$
 (Ref. 1) (15-C)

la cual proporciona muy buenas aproximaciones tanto para formaciones blandas como para las consolidadas, además simplifica los cálculos.

Sin embargo, estas constantes pueden ser determinadas por medio de observaciones locales, utilizaremos en el presente trabajo la siguiente fórmula derivada de la (15-C):

$$
\phi = \sqrt{0.81/T}
$$
 (16)

#### INDICE DE RESISTIVIDAD RI \*\*\*\*\*\*\*\*\*\*\*\*\*\*\*\*\*\*\*\*\*\*\*\*\*\*

A través de todo lo dicho anteriormente se ha mencionado lo que significa el Indice de Resistividad el que, es el punto objetivo de la Tésis y que es de gran provecho para el analista de perfiles eléctricos, ya que permite tener una herramienta capaz de ayudar en las decisiones, punto determinante del análisis de perfiles ó de cualquier otra actividad en la cual se movilicen grandes capitales como en la Industria del Petroleo.

El RI se halla dividiendo la resistividad verdadera de formación por la resistividad de la misma zona saturada en un 100% con agua de formación, entonces:

$$
RI = Rt/Ro
$$
 (17)

Por ejemplo una comparación de un RI = 29 y un RI = 1.1 para el intervalo más bajo de un pozo cualquiera, sugiere la presencia de hidrocarburos en el intervalo superior y agua en el inferior.

Quizás, durante é a través de diferentes análisis de perfiles se hallen IR mayores que 1.0 pero que pertenecen a formaciones acuíferas. Esto podría deberse a un error sistemático en las lécturas del perfil, violación de las asumpciones etc. Pero en general RI mayores que 1.0 indican presencia de hidrocarburos. Faltaría saber, en que proporción existen estos hidrocarburod; ello puede lograrse con lo explicado a continuación para la saturación.

#### SATURACION DE AGUA Sw \*\*\*\*\*\*\*\*\*\*\*\*\*\*\*\*\*\*\*\*\*\*

En general, la saturación de una roca es la fracción de su volumen poroso eféctivo ocupado por el fluído en consideración.

En los trabajos con perfiles eléctricos es costumbre considerar al agua de formación como el líquido saturante debido a que conduce la corriente eléctrica. Entonces, la saturación de agua es la fracción de volumen poroso que contiene agua de formación; esto conduce a que si una formación contiene únicamente agua, tendrá una saturación de agua de 100%.

Conociendo la saturación de agua, por lógica deducción sabremos cual es la saturación de hidrocarburos, ayudándonos esto a conocer más aún la potencialidad de las formaciones en evaluación. Para determinar Sw usaremos la ecuación propuesta por Archie (Ref. 8):

$$
Sw = (Ro/Rt)^{1/n}
$$
 (18)

Archie dedujo que para arenas consolidadas como para las no-consolidadas n es igual a 2, entonces:

$$
\fbox{{TAmbin:}\n\begin{array}{|l|}\n\hline\n\text{Sw} = (\text{Ro/Rt})^{1/2}\n\hline\n\text{Tw} = (\text{1/RI})^{1/2}\n\hline\n\end{array}\n\right\}
$$
\n(18-A)

#### RESERVAS DE PETROLEO N \*\*\*\*\*\*\*\*\*\*\*\*\*\*\*\*\*\*\*\*\*\*\*

Ahora que ya hemos podido establecer la saturación de fluídos en la formación, podemos encontrar mediante una simple relación, las reservas de petroleo expresadas en barriles en la superficie mediante un reemplazo de términos. Los perfiles eléctricos no nos van a resolver el problema de reservas, pero nos proporcoonaran información básica que permitirá una buena evaluación inicial de reservas. Básicamente las reservas de petroleo pueden ser expresadas por:

$$
N(STB/acre-pie) = \frac{7758*Ø(1 - Sw)}{Bo}
$$
 (19)

Reemplazande (14) en (16):

$$
\boxed{\phi = (0.81 \text{Rw/Ro})^{1/2}}
$$
 (19-A)

Reemplazando (18-A) y (19-A) en (19) hallames:

$$
N(STB/acrepie) = \frac{6982.2}{B\omega} \left\{ \left( \frac{RW}{R\omega} \right)^{1/2} - \left( \frac{RW}{Rt} \right)^{1/2} \right\}
$$
 (20)

Donde: N, son reservas de petroleo (STB/acre-pie) Bo, es el factor de volumen original Rw, es la resistividad del agua de fermaci6n en ohm-metros

- Re, es la resistividad de la formación 100% saturada con agua de formación, en ohm-m.
- Rt, es la resistividad verdadera de formación en ohm-metros

Sin embargo, en el programa Fortran se ha utilizado la fórmula (19) para simplificar los cálculos. Además se ha asumido que Bo tiene un valor definido y constante para les intervales analizados; asimismo se asume un reservorio definido (100 acres) en extensión.

CAPITULO III \*\*\*\*\*\*\*\*\*\*\*\*\*\*\*\*\*\*\*\*

DATOS DE CAMPO \*\*\*\*\*\*\*\*\*\*\*\*\*\*\*\*\*\*\*\*\*\*\*\*\*

Comp se mencionó anteriormente los datos requeridos se han obtenido de los perfiles corridos en dos pozos, el RPC-1, y el RPC-2 cuyas curvas de resistividad las podemos apreciar en las figuras 5 y  $6$ , y 8

Les perfiles temados cemo dato son:

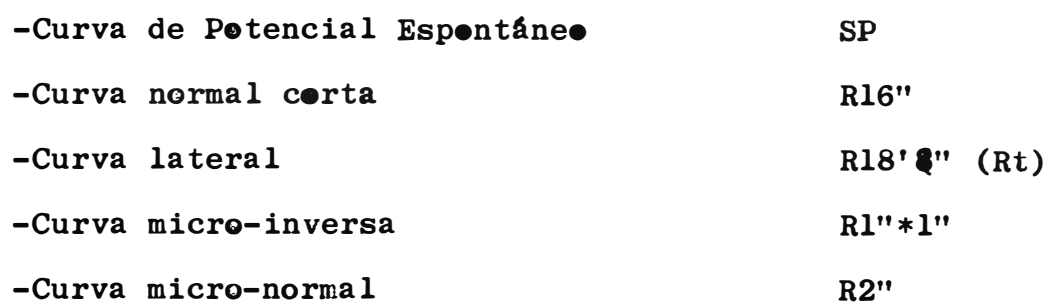

Además de esto se ha dicho que se requieren ciertos datos iniciales. Ellos son para los dos casos:

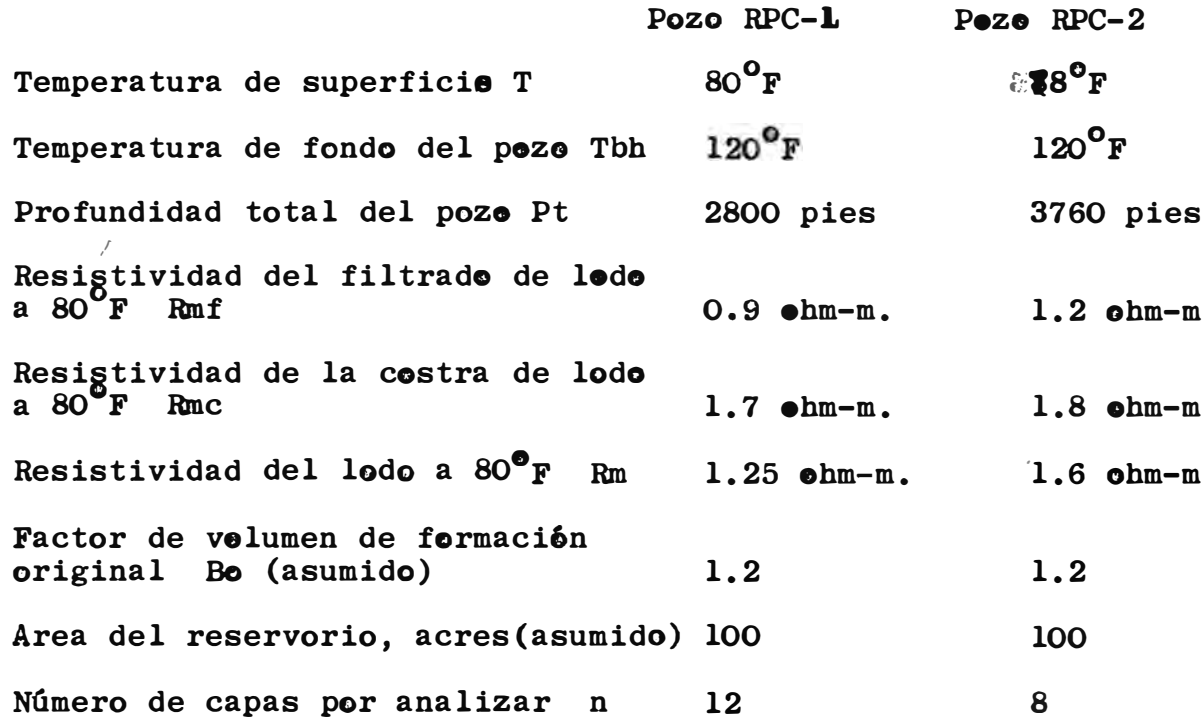

Para escoger el númere 6 digamos las capas a ser analizadas, utilizamos la curva SP y nos ayudamos con la curva normal corta y el micro-perfil para cerrelacienar y verificar las profundidades tope y de fondo de cada capa. O sea que, utilizando la curva SP diferenciamos los contactos entre las formaciones porosas y las lutitas mediante la definici6n de la 11nea de lutitas en el perfil (las lécturas tomadas del SP y tabuladas en las tablas l y 1-A son los valores absolutos).

Los datos ebtenidos directamente de la léctura SP ne son los que usaremos, ya que ellos están afectados por algunos factores tales como; espesor de capa y diámetro del pozo. Las lécturas serán corregidas (en el programa Bortran) mediante la siguiente fórmula derivada de la fig. 7 (Gráfico A-8 referencia 1):

$$
c = 1 + \left( \frac{R16/Rm}{3e*e} \right) (0.45 + 0.02e)
$$
 (21)

Esta fórmula es válida para diámetros de pozos entre las 8 y 9 pulgadas (segun Schlumberger). El facter obtenido multiplicará al valer leido del perfil.

Cuando las dos curvas nermales dan valores, en un intervalo de interés que es casé uniforme, un premedio aritmético de las deflexiones máximas dan buenas lécturas premedio,as1 mismo para las otras curvas, salve indicación.

 $-32-$ 

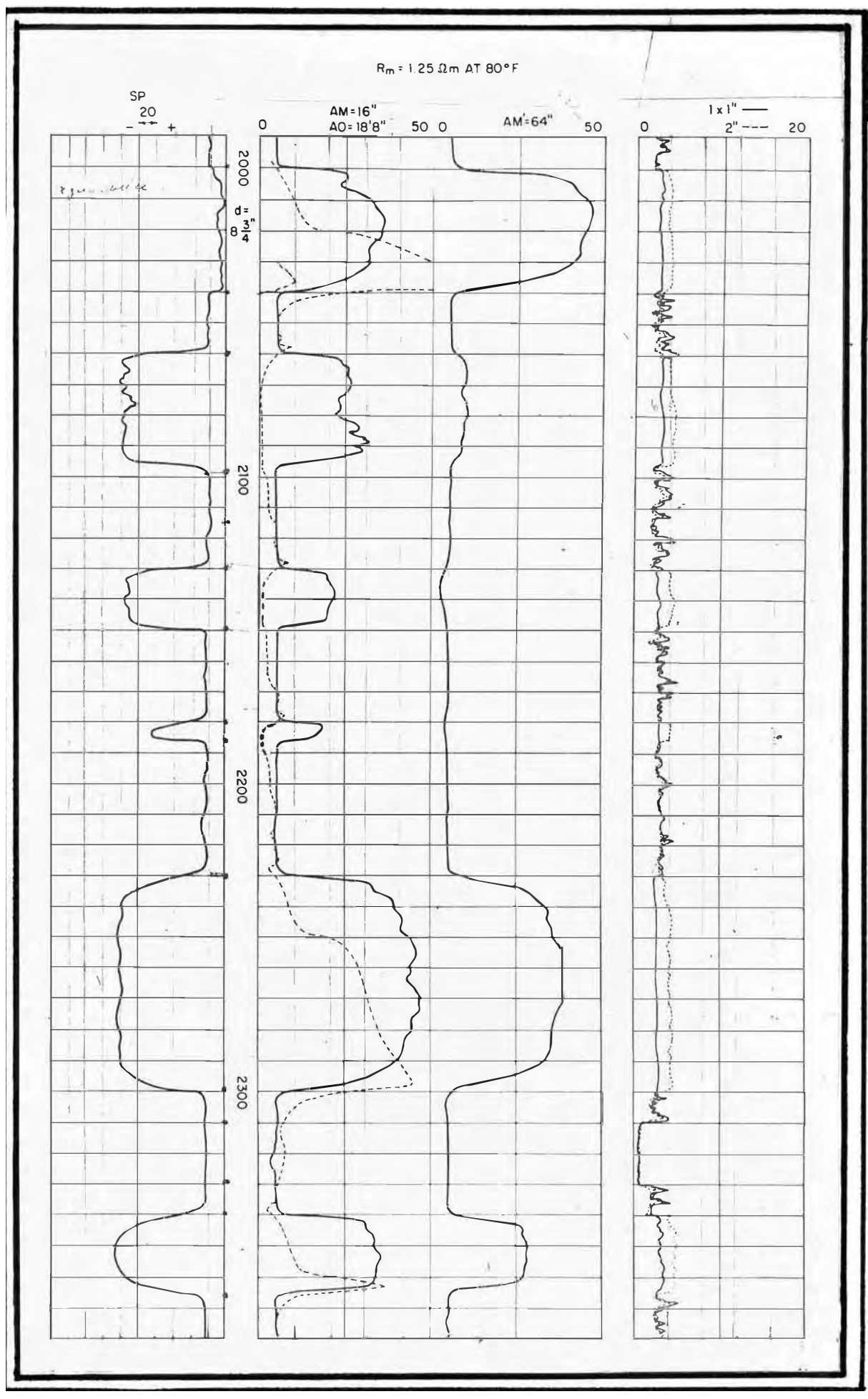

**FIGURA**  $5\phantom{a}$
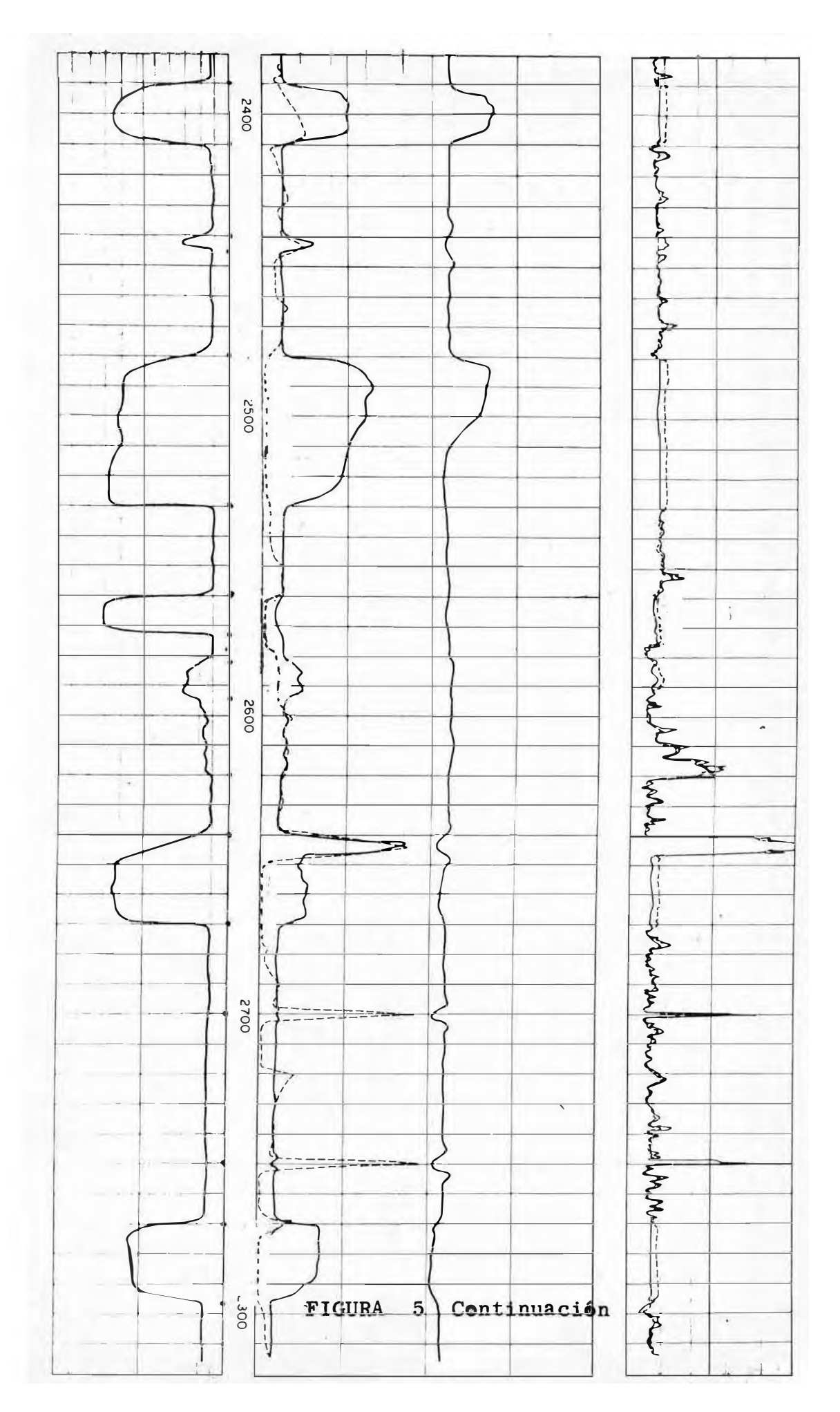

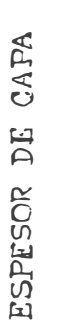

F16. **7** 

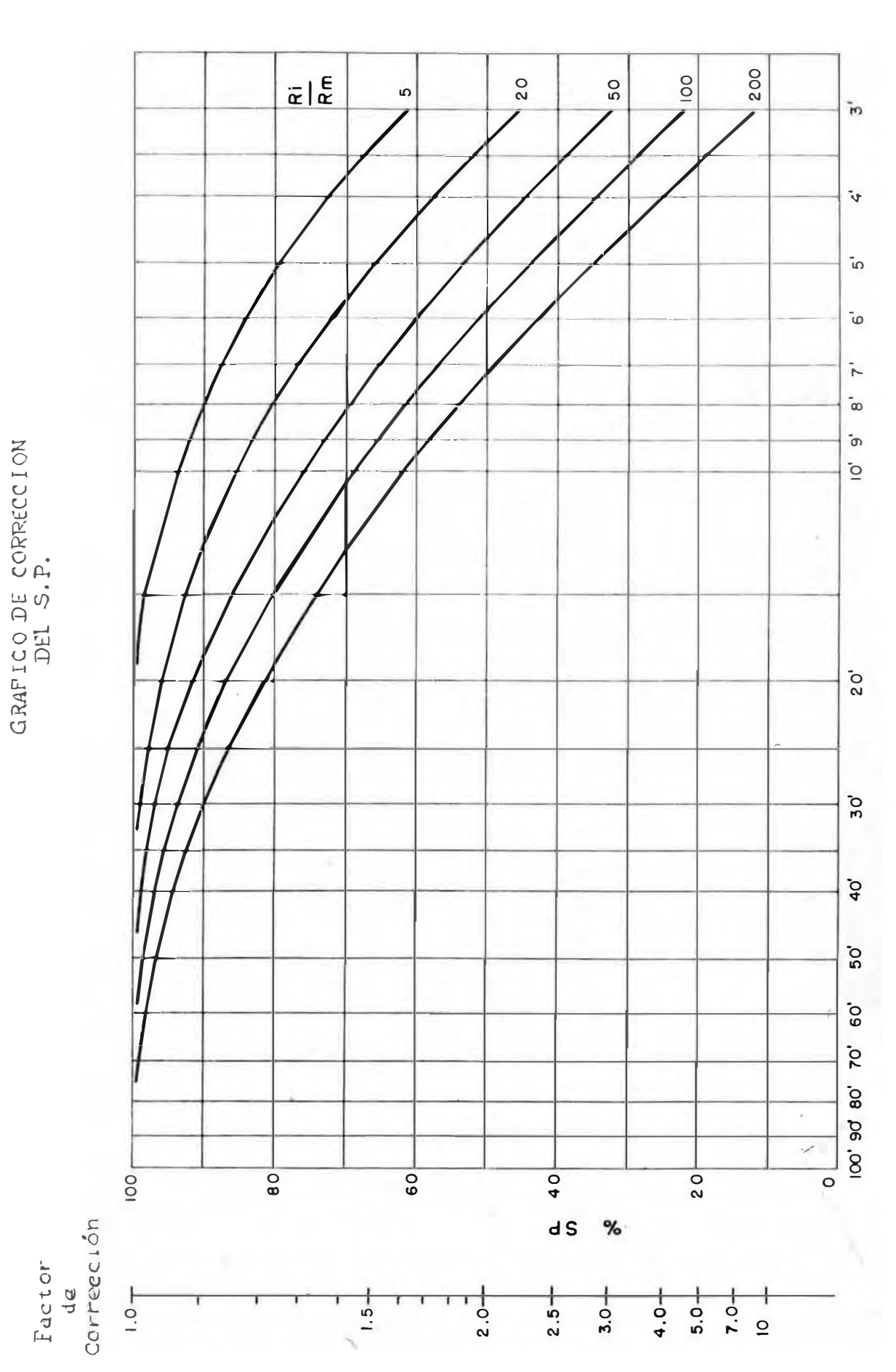

 $-34-$ 

# TABLA N<sup>o</sup> 1

### TABU LACION DE LOS DATOS TOMADOS DE LOS PERFILES ELECTRICOS \*\*\*\*\*\*\*\*\*\*\*\*\*\*\*\*\*\*\*\*\*\*\*\*\*\*\*\*\*\*\*\*\*\*\*\*\*\*\*\*\*\*\*\*\*\*\*\*\*\*\*\*\*\*\*\*\*\*

# POZO RPC-1<br>\*\*\*\*\*\*\*\*\*\*

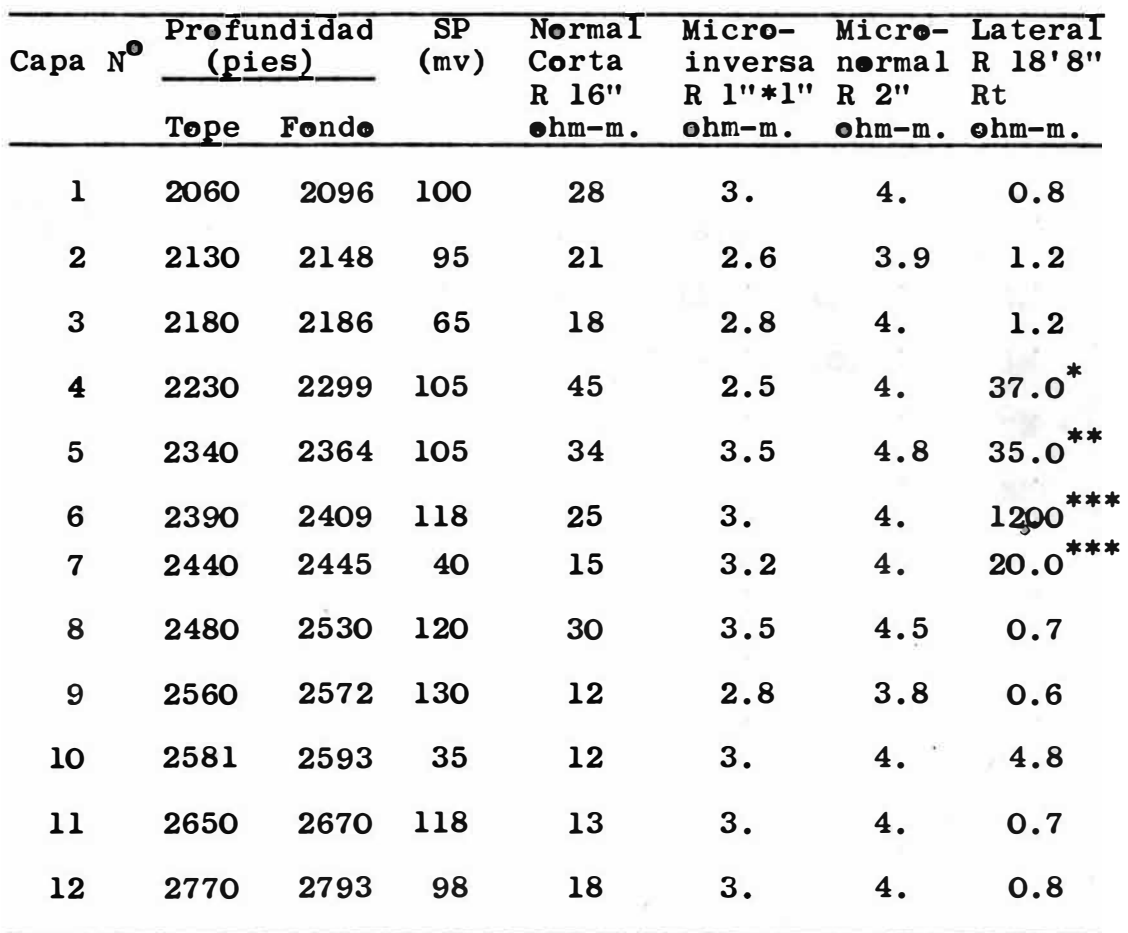

\*obtenido por la regla del punto medie

\*\*Obtenido por la regla del pico máximo

\*\*\*Obtenido por la regla de máximo-mínimo

### T A B L A N<sup>o</sup> 1-A \*\*\*\*\*\*\*\*\*\*\*\*\*\*\*\*

### TABULACION DE LOS DATOS TOMADOS DE LOS PERFILES ELECTRICOS ••••••••••••••••••••••••••••••••••••••••••••••••••••••••••

POZO RPC-2 \*\*\*\*\*\*\*\*\*\*

| $N^{\bullet}$<br>Capa | Profundidad<br>(pies) |       | SP<br>(mv) | Normal<br>Corta<br>R 16" | Micro-Micro-<br>normal<br>inversa<br>$R$ $1"*1"$<br>R <sup>2</sup> |          | Lateral<br>18'8''<br>$\mathbf{R}$<br>Rt |
|-----------------------|-----------------------|-------|------------|--------------------------|--------------------------------------------------------------------|----------|-----------------------------------------|
|                       | Tope                  | Fondo |            | ohm-m.                   | $ohm-m.$                                                           | $ohm-m.$ | $ohm-m.$                                |
| $\mathbf{1}$          | 2636                  | 2644  | 60         | 20                       | 5.8                                                                | 7.8      | 12                                      |
| $\bf{2}$              | 2645                  | 2665  | 40         | 20                       | 11                                                                 | 13       | 33                                      |
| 3                     | 2900                  | 2910  | 99         | 35                       | 8.                                                                 | 10.      | 18                                      |
| 4                     | 2911                  | 2930  | 72         | 35                       | 9                                                                  | 11       | 28                                      |
| 5                     | 2940                  | 2980  | 80         | 40                       | 3                                                                  | 4        | 38                                      |
| 6                     | 3100                  | 3120  | 66         | 50                       | 9                                                                  | 11       | 28                                      |
| $\overline{7}$        | 3125                  | 3145  | 66         | 38                       | 11                                                                 | 13       | 28                                      |
| 8                     | 3150                  | 3180  | 120        | 30                       | 5.5                                                                | 7.5      | 33                                      |

FORMULAC ION DEL PROGRAMA EN 

> LENGUAJE FORTRAN  $IV$ **\*\*\***\*\*\*\*\*\*\*\*\*\*\*\*\*\*\*\*\*\*\*\*\*\*\*\*\*\*\*\*\*\*\*\*

C ONC EP DE P ROGRAMA \*\*\*\*\*\*\*\*\*\*\*\*\*\*\*\*\*\*\*\*

Veamos el concepto de"programa" a través del sgte. ej.: Si se tiene el problema: C alcular  $Y = \frac{ax^2 + b}{mx + n}$  para  $\frac{t}{m}$  juegos de datos (a, b, m,n)  $y = x_a + (i - 1)r$ ,  $(i = 1...k)$ Conn grupos de datos  $(x_{0}, r, k)$ Luego el númerro de veces que se calcularía Y es  $N = t * (k_1 ... ... k_n) = t * n$ 

Si N es menor que 10, uno mismo podría realizar los cálculos. Si N está entre 10 y 100, se le puede confiar esta operación a personal sin mayor preparación, dándole por supuesto una serie de instrucciones.

P erosi N es mucho mayor que 100, entonces el problema es más difícil, ya que el continuo cálculo sería monótono para cualquier operador y los resultados no serán entonces tan confiables. Entonces esto último puede ser el caso de un problema computable. Al operador ó calculador anterior se le proporcionó una serie de instrucciones, las cuales tambien se le tendrán que dar a la computadora en un lenguaje intelegible para ella, viniendo a convertirse esta serie de instrucciones en el P ROGRAMA; y para que el programa trabaje será necesario proporcionarle datos.

En la confección del programa "fuente", se han seguido una serie de fundamentos y reglas de la Programaci6n Fortran IV. La computación electrónica en estos tiempos es usada en casi todas las ramas de la ciencia (Medicina, Ingeniería etc) y en la Administración de Negocios. Las computadoras realizan menos trabajo que el que se requiere para resolver el problema en si, es por ello que se recomienda siempre conocer a fendo el problema. Toda la formulacién matemática, ya sean funciones trigonom6tricas, ecuaciones diferenciales, integrales, raices cuadradas, logaritmos, etc., se deben expresar come operaciones aritméticas, ya que la computadora puede hacer solo esta clase de operaciones.

Las computadoras digitales como se mencionó anteriormente, son de uso general, operan a gran velocidad, son exactas(ó sea que no se equivocan), tienen capacidad lógica de decisión(limitada), se aprenden de memoria las instrucciones almacenando gran cantidad de información.

En lineas generales, un Centro de Computo consta de: -La memoria prigipal de la computadora; gyarda información indispensable(que se necesita en forma inmediata) en ferma binaria codificada, esto es, se utilizan solo dos simbolos usados en el sistema binario de numeración, en forma de nucleos magnéticos que se magnetizan en dos sentidos lo que dá solo dos situaciones posibles.

A cada una de las fermas que se puede magnetizar el nucleo se llama BIT (Blnary digiT), elles tienen caracteristica destructiva, o sea que toda extracción no la altera, pero cualquier ingreso de informaci6n destruye la anterior; ejemplo:

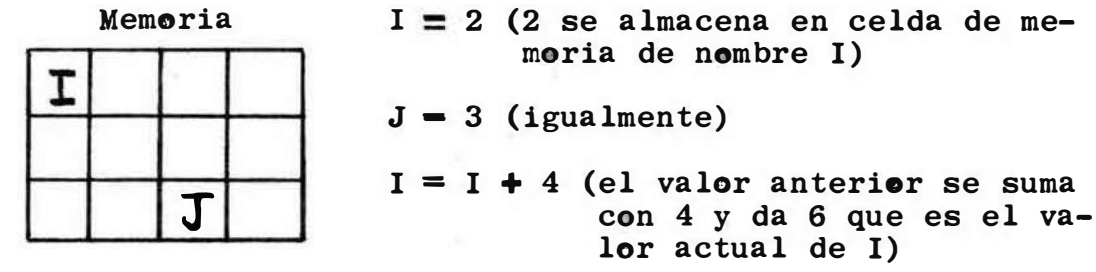

 $J = J + I^{*2}$  (el valor anterior de J se suma al valor actual de I elevado al cuadrado, resultando 39 que es el valer actual de **J)** 

-La Unidad Central de Precesamiente(CPU); este es el cerebro de la computadora y dende se hacen todas las operacienes aritméticas y lógicas. Es sumamente rápida. La 360/40 de la UNI realiza alrededor de  $10^7$  operaciones por segundo.

-La Unidad de Control; controla el flujo de información dentre de la computadora.

-Las memorias auxiliares, guardan información que no puede ser guardada en la memoria principal, el uso de esta informacién no es tan inmediata. Son reemplazables(disce, cinta).

-La unidad de entrada, sirve para enviar información a la computadora.

-La unidad de salida, sirve para extraer información de la computadora.

**PROPOSICIONES** \*\*\*\*\*\*\*\*\*\*\*\*\*\*\*

En la solución ó mejor dicho en la programación de un problema con Fortran, uno de los procedimientos consiste en una serie de proposiciones, las cuales especifican las operaciones aritméticas, la lectura de información, la escritura de resultados y las decisiones a realizarse. Las ecuaciones de operaciones ejecutables deben ser escritas en Fortran como proposiciones de asignación, que en su forma son iguales a cualquier ecuacuén de la práctica común pero, en Fortran tienen un significado distinto, en realidad es una orden dada a la maquina para que ejecute la operación de la derecha, y asigne este valor a la única variable de la izquierda, perdiéndose el antiguo valor de esta. Ejemplo:

 $Z = 24*ALFA - (3.1416*BETA)/RHO$ 

Aquí se ejecutan todas las operaciones ordenadas, según un orden de prioridades (de izquierda a derecha y efectuandose primero las operaciones dentro de paréntesis) y este valor se le asgna a la variable Z cuyo antiguo valor se pierde, y cuando se nombre a Z, querrá decirse el valor dado más recientemente a la variable llamada Z

Además las preposiciones se dividen en:

-sjecutables; mandan hacer una operación ó acción definida.

-no ejecutables; solo sirven de información tal como Dimension, Format, etc.

En la confección del programa se ha considerado además: Constantes, que sen cualquier número que aparezca en una proposición en forma explícita, pueden ser:

Constante Entera, como su nombre lo dice es un número entero, ejeplos: 2, 84, 256, O

Constante Real, cualquier número real racional, ejemplos: 12.7, 0.03, 4.92E-7 = 0.000000492

Variables, es una cantidad a la cual se le dá un nombre, permitiéndosele que var1e, pueden ser:

Variable Entera, es la que puede tomar cualquier valor permitido para una constante entera. Solo puede tener 6 letras ó digitos, la primera de las cuales debe ser I, *J,* K, L, M 6 N (el número de 6 es t1pico en Fortran), ejemplos: I, *KLM,* Ll23, MONICA

Variable Real, se representan dentro de la computadora igual que una constante real, o sea fracción multiplicada por diez; debe comenzar con una letra que no sea I, K, L, M, 6 N ejemplos: AYAX, R573, CLAUDY.

**OPERACIONES** \*\*\*\*\*\*\*\*\*\*\*

Las que se usan son las cinco operaciones aritméticas básicas:

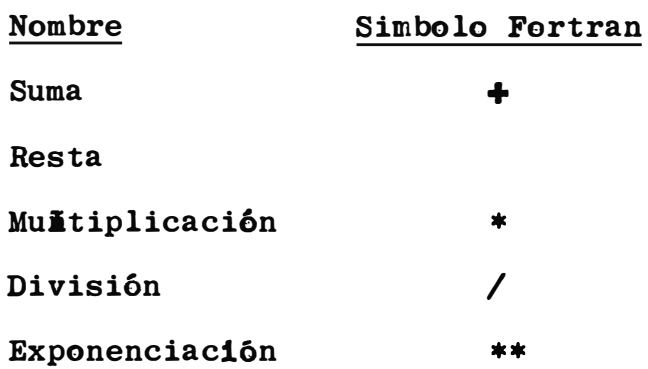

El único signo de agrupación usado en Fortran es el paréntesis () y, su uso indica grupos como les que se realizan en matemática corriente.

### **FUNCTONES** \*\*\*\*\*\*\*\*\*\*\*

Las funciones matemáticas usadas tienen un nombre preasgnado en Fortran, y para hacer uso de ellas, basta solo con escribir su nombre seguido de paréntesis que encierra el argumento; aqui se usan las siguientes:

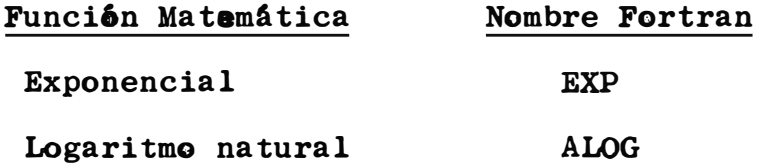

Ests programa pretende ser de la forma más general posible, de modo que, solo se hagan leer los datos indispensables y se cambien el minimo número de tarjetas. El programa se ha escrito inicialmente en forma gráfica en un diagrama de flujo, siguiendo un orden de secuencias determinado por lo que se desea llevar a cabo; luego esto se traduce a un Lenguaje Programado u Orientado {simb6lico) y se escribe en hojas de codificaci6n. Existen diferentes ti�os de lenguajes programados, as1 teaemos:

Fortran; de uso científico Cobol  $\boldsymbol{\mathfrak{g}}$  RPG; de uso comercial PL/1; combinaci6n de Fortran y Cobol Algol; similar al Fortran, se uss en Europa.

La informaci6n en cada linea de las hojas de codificación se perfora en una tarjeta y el conjunto de ellas se denomina "Programa Fuente". Los simbolos 6 caracteres del Fortran son:

-Alfabéticos: letras del alfabeto Inglés desde A a Z adem�s del signo\$, total 27 caracteres.

-Numéricos: digitos decimales desde el O hasta 9, total 10 caracteres.

 $-$ Especiales:  $+$   $*$  / ()  $\beta$  = ., total 10 caracteres En total 47 caracteres en base a los cuales se generan las palabras ó abreviaciones.

La fig.  $\bigcirc$  es una representación esquemática del proceso completo de la compilación y ejecución del programa.

La compilación no es sino el �roceso de traducción de un programa escrito en lenggaje programado a lenguaje de mAqaina. El trabajo lo realiza el Compilador, en este caso WATF IV, cuyas tarjetas de control son 3 y van colocadas en el fajo del programa fuente de la siguiente manera:

\$JOB Código del usuario (tarjeta de control N<sup>o</sup> l) PROGRAMA **SENTRY** DATOS \$IBSYS (tarjeta de control  $N^0$  2)  $(tar_{i}eta$  de control  $N^{O}$  3)

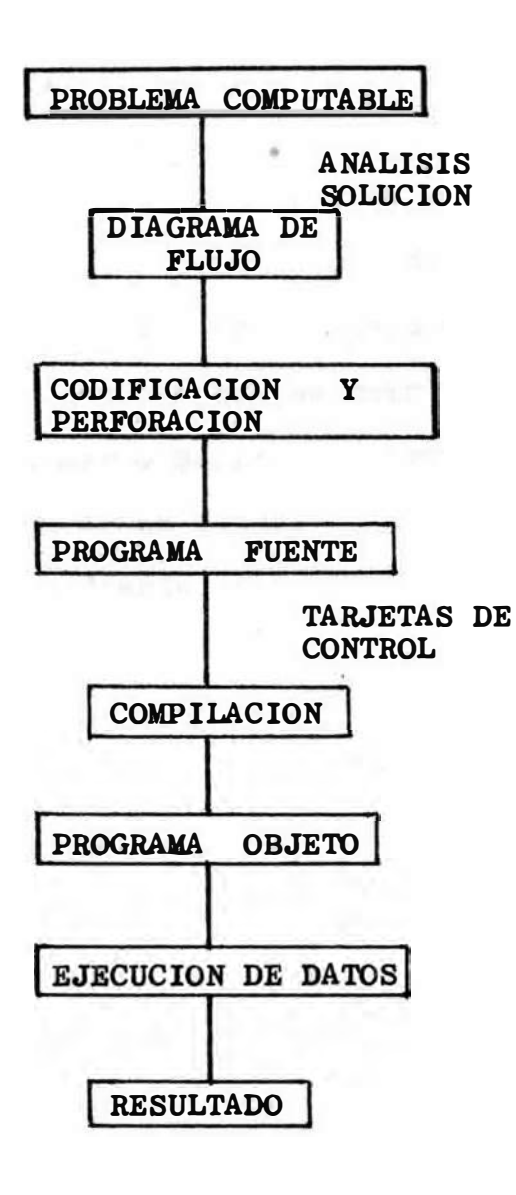

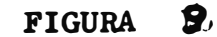

### TRANSFERENCIA DE CONTROL \*\*\*\*\*\*\*\*\*\*\*\*\*\*\*\*\*\*\*\*\*\*\*\*

En este como en cualquier otro programa, a menudo las sentencias 6 proposiciones no se ejecutan en el orden en que estan escrutos, sino que llegado a cierta parte del programa donde es necesario que se cumplan determinadas condiciones, es necesario hacer una "transferencia de control" Esto se puede lograr en forma:

- Incondicional: mediante la proposición GO TO n, donde n es el número de proposición que se quiere ejecutar a con-GO TO 3 tinuación, ejemplo:
- -Condicional: se puede lograr con un IF lógico, cuya forma general es IF(e) S; donde (e) es una expresión lógica y S es cualquier otra proposición excepto otro IF lógoco ó un DO. El IF lógico usa los suguientes operadores de relación:

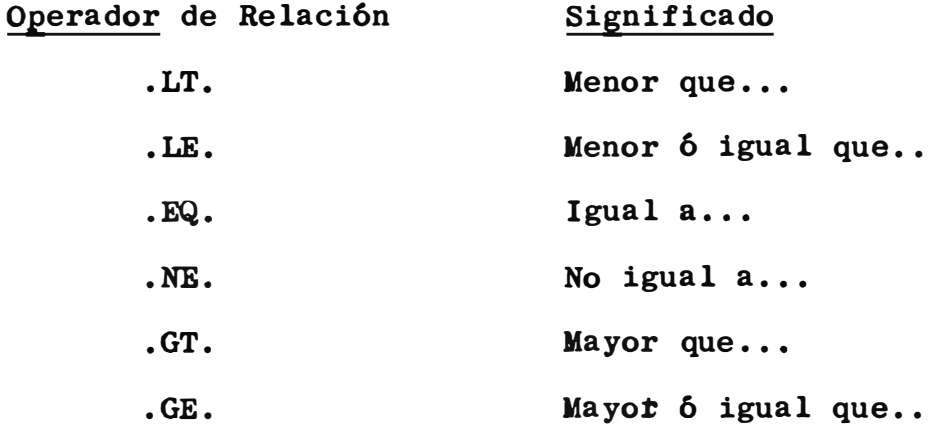

Ejemplo: IF(X.GT.10.) GO TO 3  $4 R = 3.1416/A$  $3 A = 2.4*Y$ 

Esto quiere decir que si la expresi6n 16gica es cierta (Si X es mayor que 10.) se ordena que la siguiente proposición sea la  $N^0$  3; si no es cierto (Si X es mendr ó igual a 10.) la siguiente proposici6n ejecutable es la que sigue al IF lógico, en este caso la  $N^O$  4. Existem otras clases de IF pero ellos no son usados en este programa.

#### DIMENSION •••••••••

Cuando en un programa como en este, se usan variables con subindices se debe proporcionar al compilador cierta informaci6n al respecto:

-Que variables tienen subindice?

-Cuantos sub1ndices tiene cada una de las variables con subindices?

-Cual es el valor máximo de cada subindice?

Todo esto se soluciona con la proposición DIMENSION; Cada variable con subindice debe mencionarse en este tipo de propos sición; y esto tiene que hacerse antes de que aparezca la variable con sub1ndice. Frecuentemente la proposici6n DIMENSION es escrita al principio del programa.

Ejemplo:

## DIMENSION  $X(100)$ ,  $A(800)$ ,  $B(3,5)$

El compilador asignará 6 reservará 100 lugares en la la memoria para el arreglo unidimensional de nombre X; 800 para el arreglo A y 3\*5 = 15 para el arreglo bidimensional de nombre B.

Se debe tener cuidado de que ning6n subíndice sea mayor que el valor máximo especificado en DIMENSION; de que ninguno sea menor que 1, no permitiéndose los subindices cero 6 negativos. Los subindices pueden ser constantes 6 variables enteras.

### PROPOSICION DO \*\*\*\*\*\*\*\*\*\*\*\*\*\*\*\*\*\*\*\*

Llamada tambien proposici6n de iteraci6n, porque hace posible que se ejecute repetidamente la parte de un programa, cambiando automáticamente de variable entera en cada repetición. Está asociada con las variables cob subindices.

Se representa de la siguiente forma:

DO n i =  $M_1$ ,  $m_2$ ,  $m_3$ donde n es el número de la última proposici6n eJecutable dentro del campo del DO, la debe estar después del DO; i, es el nombre de una variable entera sin subindice y sin signo.

 $\texttt{m}_{\texttt{1}}$ ,  $\texttt{m}_{\texttt{2}}$ ,  $\texttt{m}_{\texttt{3}}$  son constantes enteras sin signo  $\texttt{6}$  variable entera sin subindice ni signo. A veces m<sub>3</sub> no se menciona, entendiēdose entonces que es l; n, i, m<sub>l;</sub> m<sub>2</sub>, y m<sub>3</sub> son llamados parámetors del DO, ejemplo:

> $DO 40 K = 2,30$  en este caso: n • 40, es el rango del DO  $i = K$ m<sub>l</sub> = 2, es el valor inicial de i **m<sub>2</sub> =** 30, es el valor de comparación  $\mathbf{m}_3$  = 1, es el valor inceemental.

Cuando se ha ejecutado la última proposición del DO, en este caso la N<sup>o</sup> 40, se incremente el valor de K en m<sub>3</sub> $\bar{=}$  1 y se repiten todas las operaciones dentro del DO hasta que K = m<sub>2</sub> = 30 inclusive; después de esto se realiza la siguiente proposici6n a continuaci6n del DO sea cual fuere.

En el uso de la proposici6n DO? se tienen que observar ciertas reglas, las cuales son:

- -La primera proposici6n en el recorrido de un DO debe ser una ejecutable.
- -En el recorrido de un DO, se puede incluir otro, llamado DO interior; para ello es necesario que podas las proposiciones en el recorrido del DO interior, esten tambien dentro del recorrido del DO exterior, pu-

diendo ser que ambos recorridos terminen en la misma proposici6n.

- -La última sentencia de un DO no puede ser GO TO, IF, RETURN, STOP, PAUSE, DO. Con excepci6n de RETURN, todas las otras mencionadas pueden estar dentro del DO y si tienen que ser la última proposición (caso GO TO, IF) se reemplazan por CONTINUE, la cual es una proposici6n "muda" que no origina alguna acci6n cuando se ejecuta el programa objeto, solo satisface esta regla
- -Ninguna proposici6n interior puede volver a definir 6 alterar cualquier parámetro del DO.
- -Está prohibido hacer transferencias de control desde fuera hacia dentro de un DO sin haber realizado antes el DO; tambiem está prohibido hacer transferencias desde un DO exterior a un DO interior.

### LECTURA - IMPRESION \*\*\*\*\*\*\*\*\*\*\*\*\*\*\*\*\*\*

A menudo se le ordena a la mAquina que lea 6 escriba uno 6 un conjunto de datos 6 variables. Para ello se pueden emplear las siguientes palabras inglesas

> **R&ID(5,8)** A,X,Y  $WRITE(6, 4)$   $A, X, Y, Z, W$ 8 FORMAT(3F5.1) 4 FORMAT( $'$  $//\ln$ , 4F6.2, E15.6)

Lo que nos indica que la unidad 5 (en WATF IV) leerá las variables A,X,Y de acuerdo al formato especificado en la proposición 8 y, que la unidad 6 imprimirá los valores de A,X,Y,Z,W de acuerdo al formato espetificado en la proposición 4.

La proposición FORMAT(cuyos números de proposición son 8 y 4 en nuestro caso) tienen por función dar información al programa objeto y, pueden ser puestos en cualquier sitio en el fajo del programa fuente.

8 FORMAT quiere decir, que se leeran las tres variables (A,X,Y) las cuales son reales y tienen cada una un campo de 5 lugares, el último de los cuales es decimal.

4 FORMAT quiere decir que:

- ' $\beta$  ' , se avanzara un renglón antes de iniciar la impresión
- // , se dejarán dos renglones en blanco entre cada impresión, indica tambien el fin de la impresión de un renglón.
- lx, se dejará una columna en blanco como margen a la izquierda.
- $4F6.2$ , se escribiran los  $4\pi$  primeros resultados en forma real con un campo de 6 lugares, siendo 2 de ellos decimales.
- El5.6, se escribirá el último resultado en forma exponencial con un campo de 15 lugares, siendo 6 de ellos decimales

**STOP** \*\*\*\*

Esta proposición se utiliza cuando es necesario parar la ejecución del programa objeto. Normalmente existe un STOP a la finalización de los cálculos en el programa.

**END** \*\*\*

Es una proposición no ejecutable, que define el fin de un programa fuente para el compilador. Físicamente debeser la última proposición de cada programa, no debe tener número de proposición. En un programa, solo debe haber una proposición END;

DIAGRAMA DE FLUJO \*\*\*\*\*\*\*\*\*\*\*\*\*\*\*\*\*

A gravés de los diagramas de flujo, se puede visualizar rápidamente la secuencia lógica y el objetivo del programa. Está conformado por una serie de figuras las cuales son las dibujadas en la siguiente página.

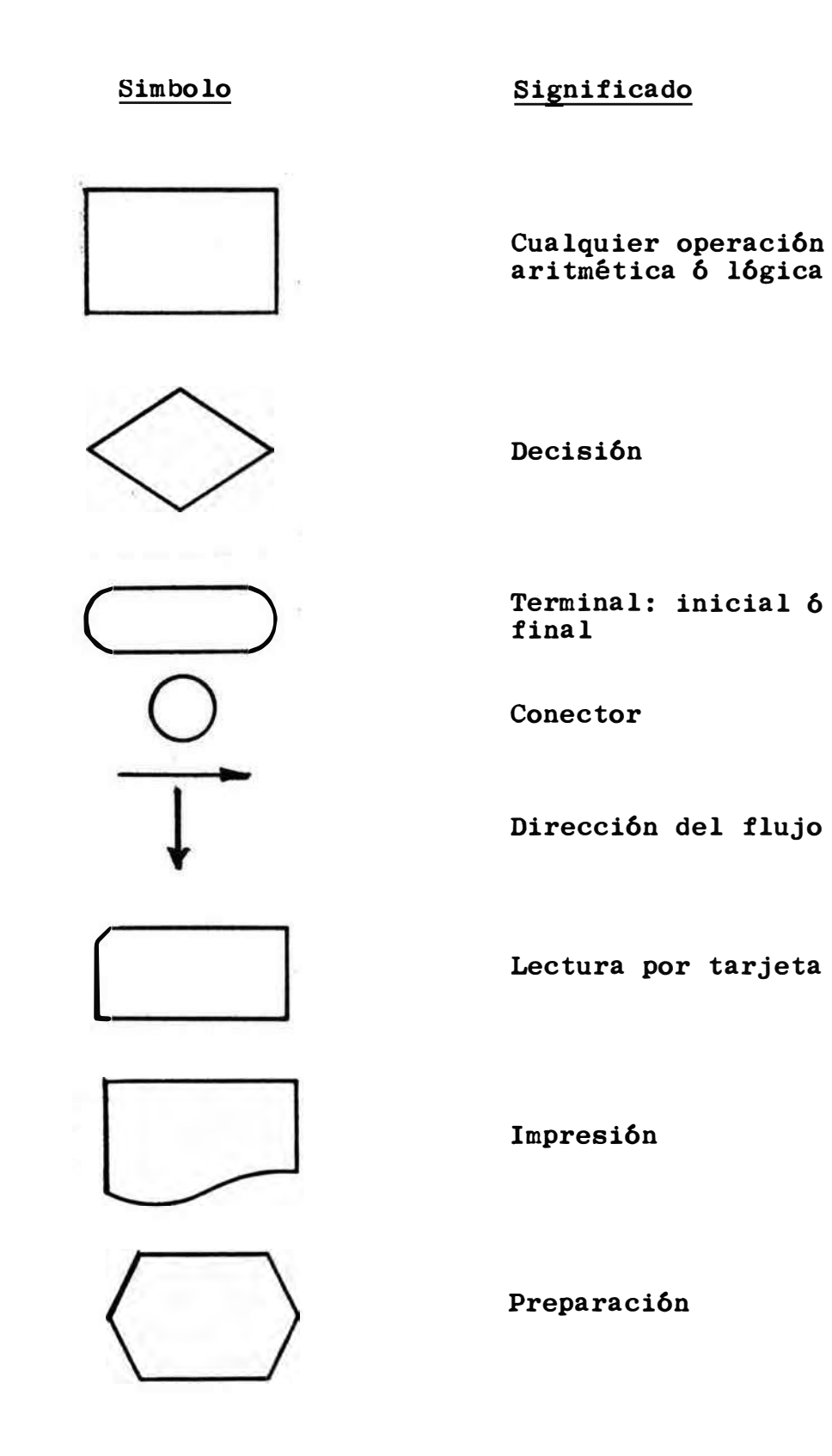

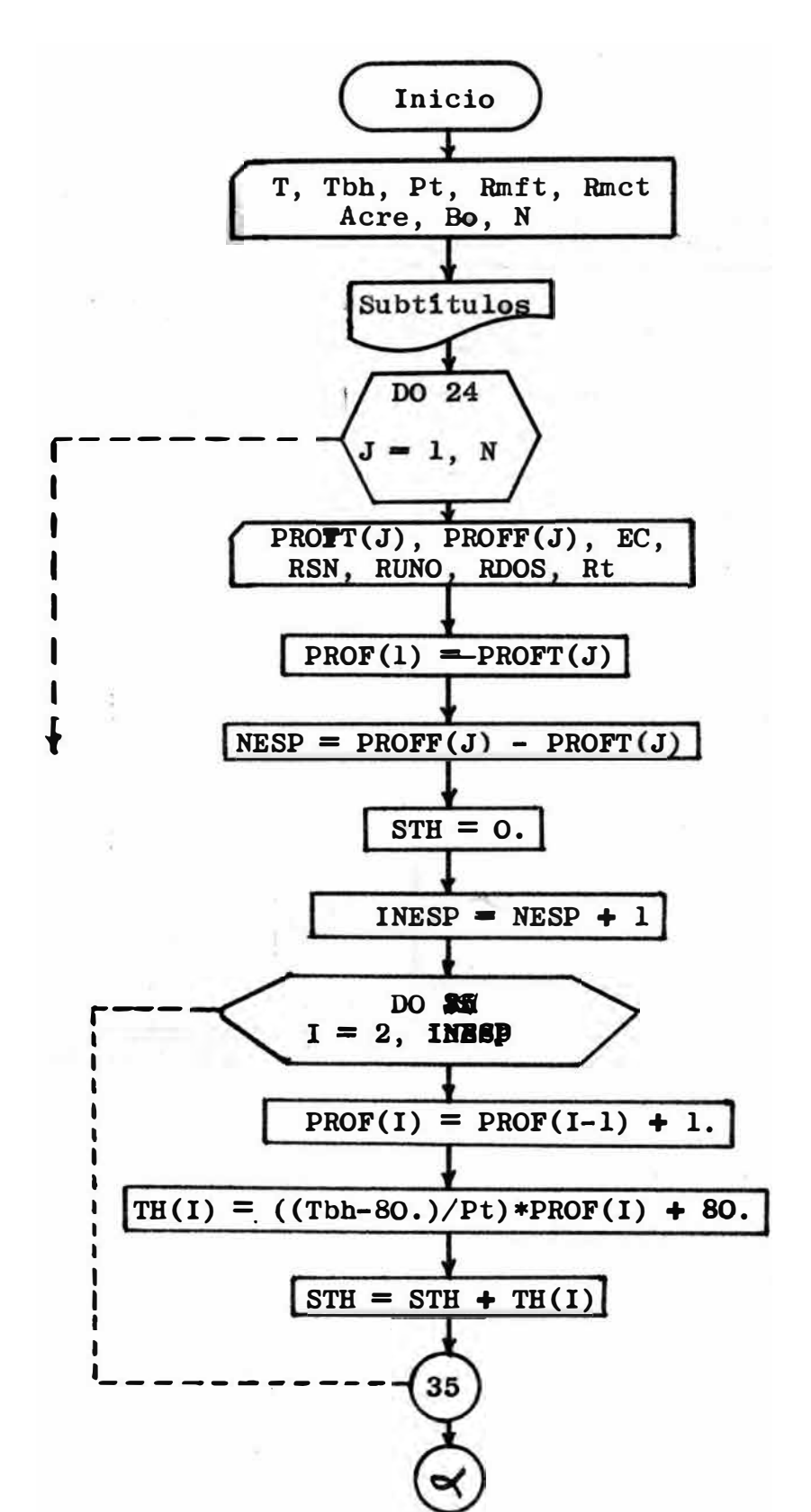

## El diagrama de flujo de nuestro programa es el sgte.:

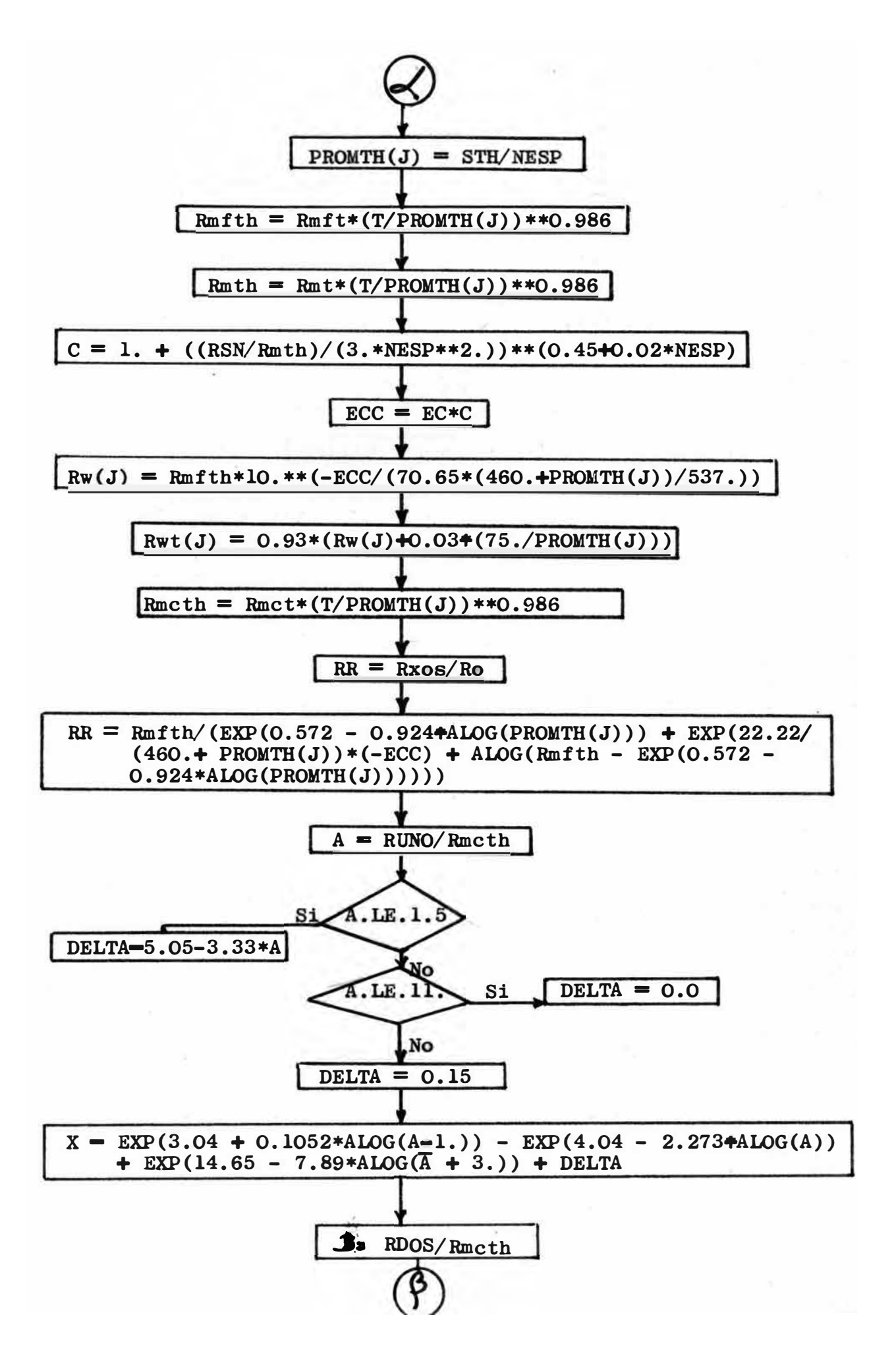

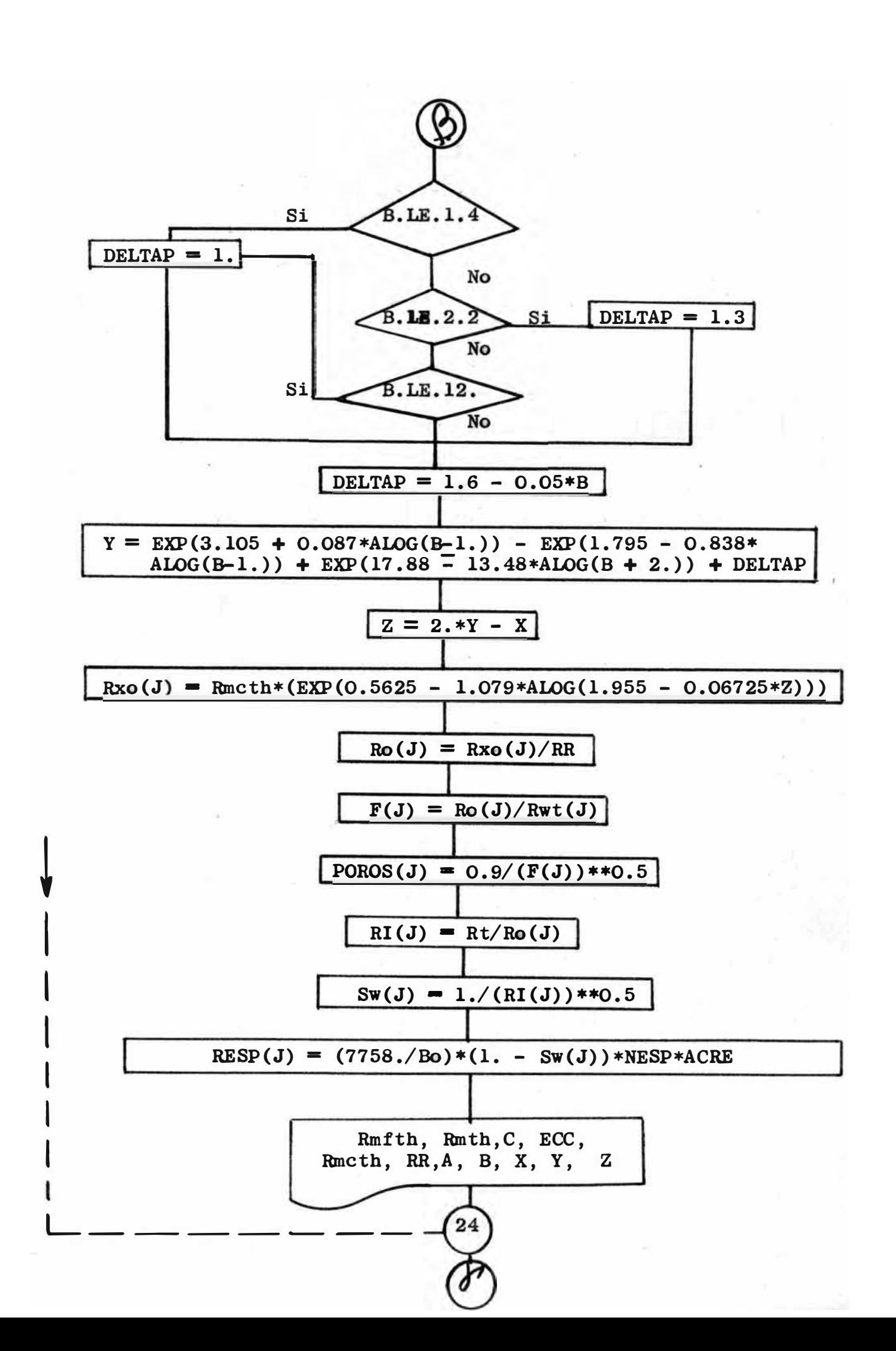

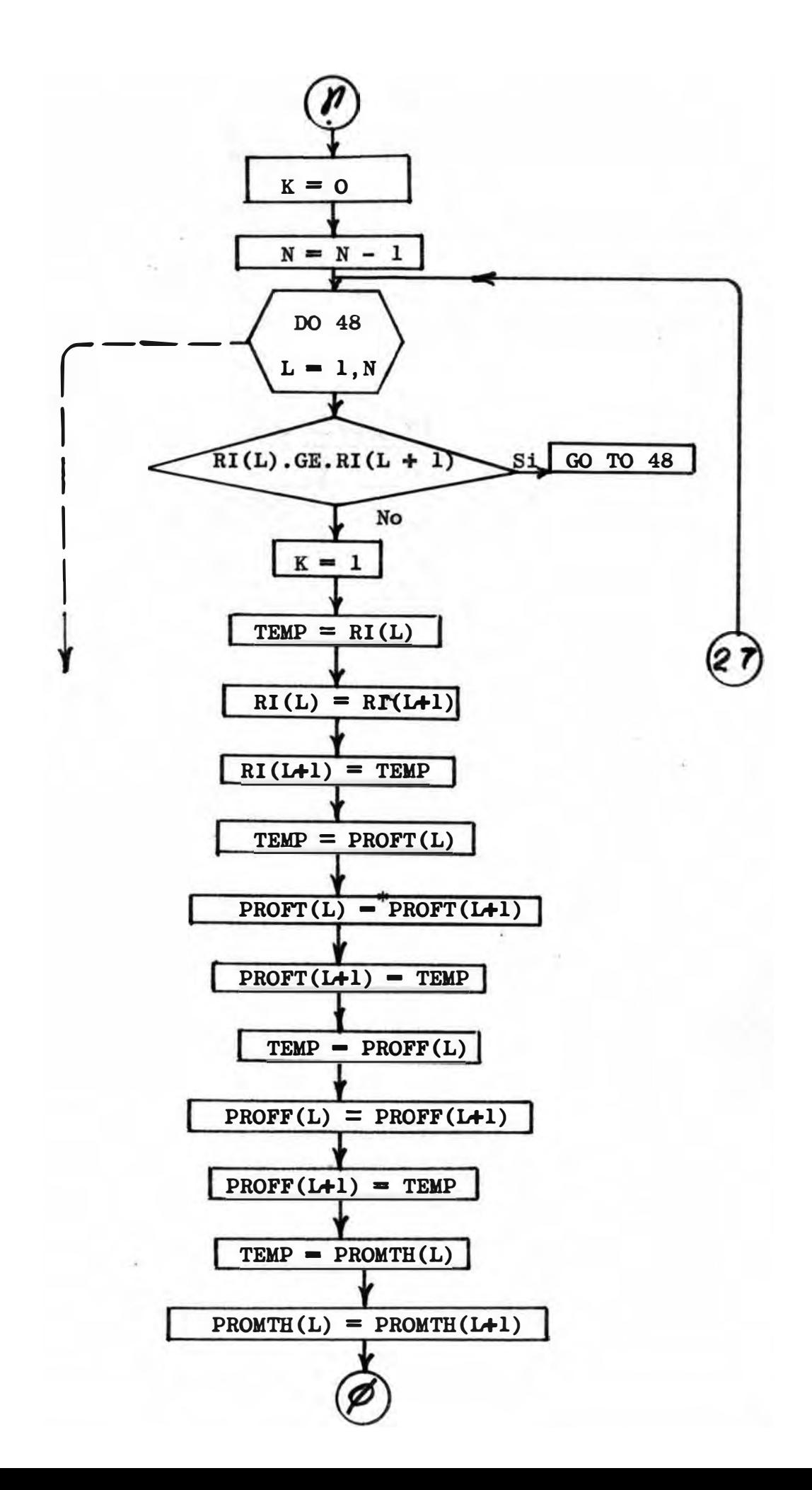

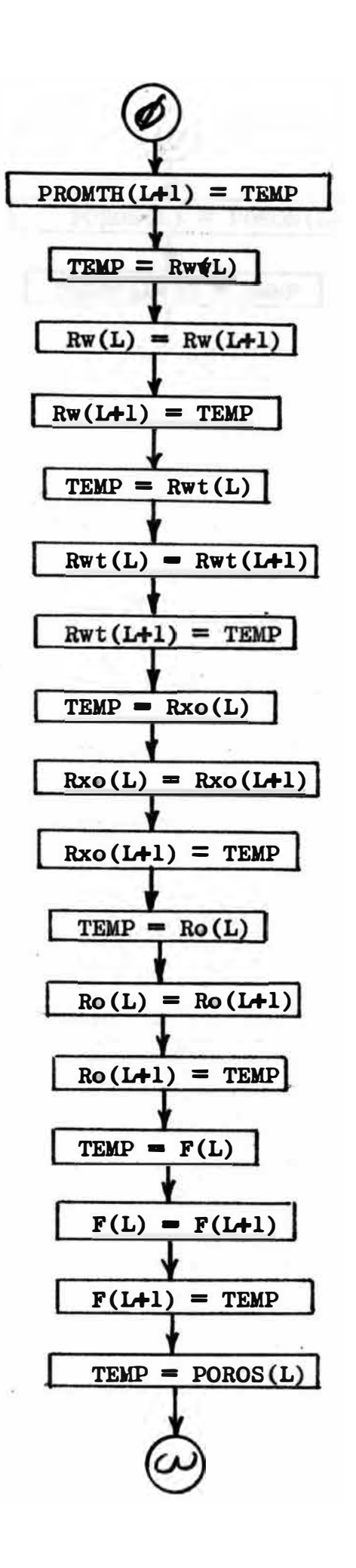

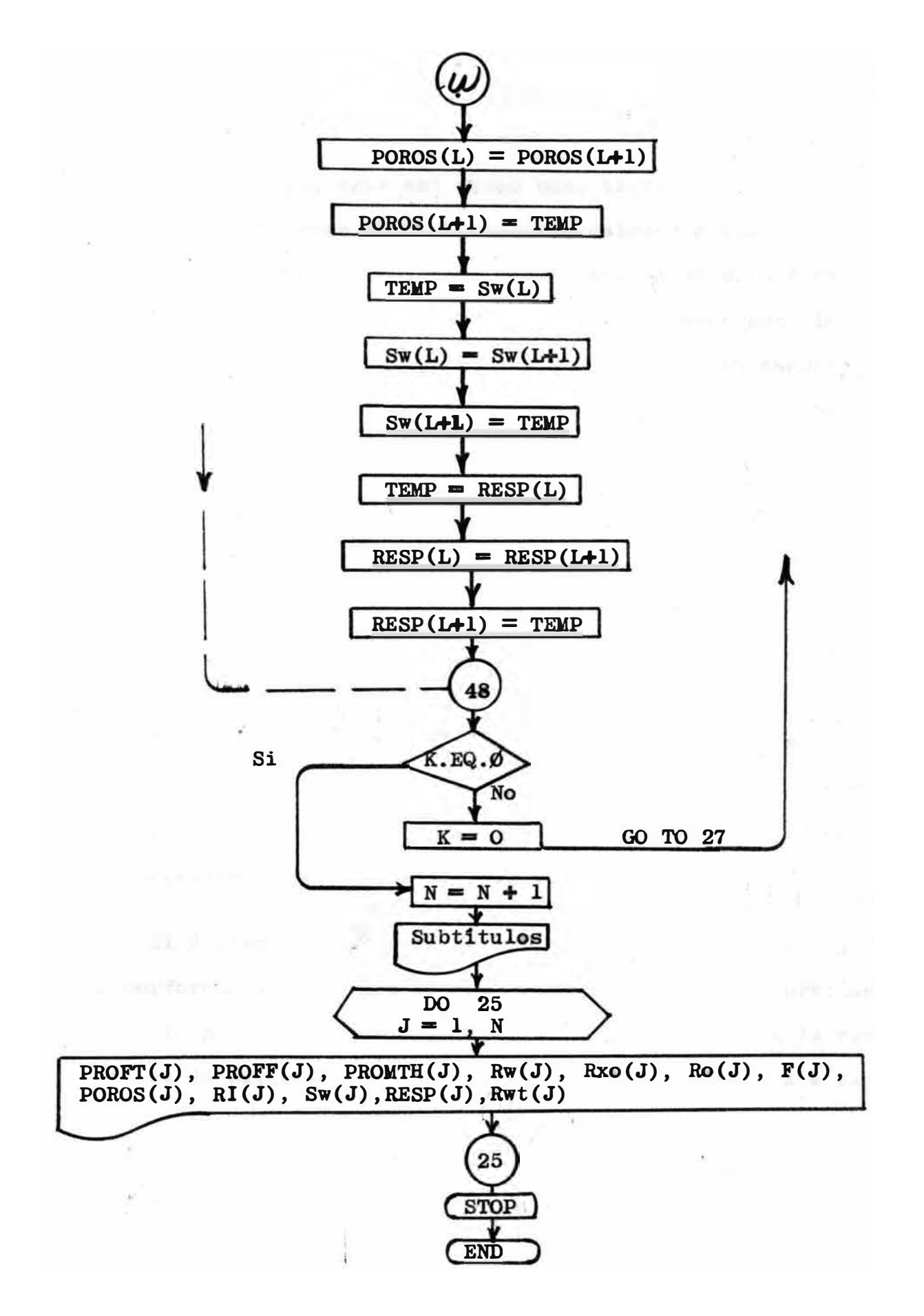

Conviene mencionar asi mismo que, tanto en las hojas de codificación como en las tarjetas, existen zampos de escritura limitadas por columnas numeradas. En el primer campo, que abarca desde la columna 1 a la 5, se escriben; la letra C{en la primera) para los comentarios{no procesables sòdo imprimibles en el listado) y los números de las proposiciones.

En el 2 ° campo que abarca solo la **a <sup>ª</sup>**columna, se escriben solo caracteres que indican que dicha tarjeta es continuaci6n de la anterior{las tarjetas de continuación solo pueden llegar hasta un máximo de 19 en Fortran y de 5 en WATF IV). En el tercer campo que abarca desde la columna 7 a la 72, se escriben ó perforan las proposiciones en s1, en este campo se pueden perforar las proposiciones como se desee, no empezando necesariamente de la columna 7, y usando los espacios en blanco de acuerdo a cada criterio.

El último campo abarca desde la columna 73 a la 80, y lo perforado ah1 tampoco es procesado por la computadora; se usa solo para identificar el programa, sin embargo en la escritura de datos se pueden utilizar desde la columna 1 a la 80.

A continuación se han insertado las hojas de codificación del programa.

Estas hojas de codificaci6n, son solamente un ejemplo de su uso; la primera representa la codificaci6n de las primeras proposiciones del programa, y la segunda la codificaci6n de datos.

No se han incluido todas las hojas de codificaci6n ya que la computadora, además de los resultados nos ofrece la impresi6n en forma de listado, de todas **las** proposiciones, ya sean ejecutables 6 no como en el caso de los comdntarios.

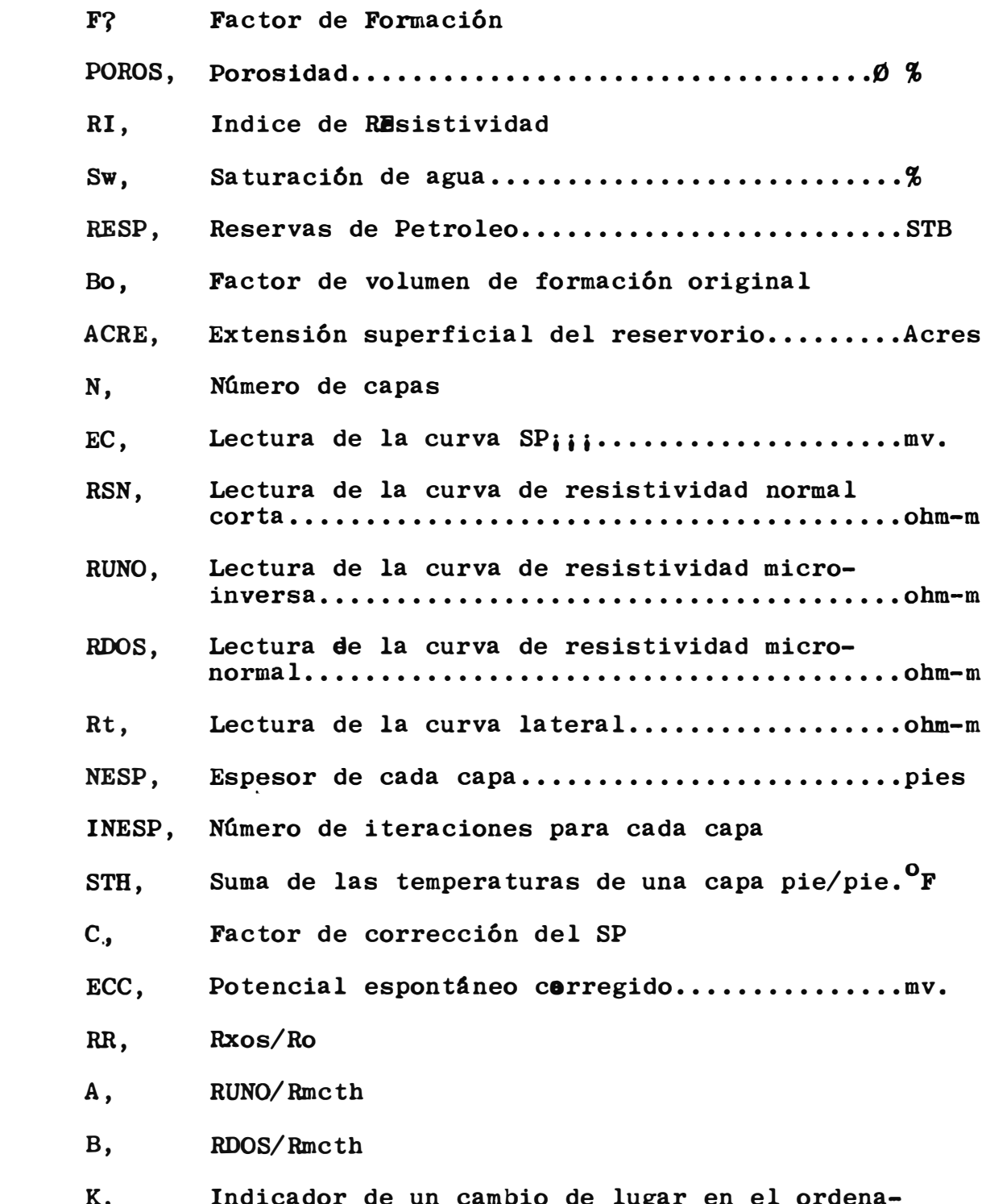

K, Indicador de un cambio de lugar en el ordenamiento de las variables.

TEMP, Variable temporal

X, Y, Z, DELTA, DELTAP, Parámetros usados para la obtenci6n de Rxo.

### CAPITULO V \*\*\*\*\*\*\*\*\*\*\*\*\*\*\*\*\*\*\*

### A N A L I S I S D E LOS RESULTADOS

Como se mencionó anteriormente. las arenas que contengan hidrocarburos, serán aquellas que muestren un Indice de Resistividad (RI) mayor que l;0; pero en la práctica pueden aparecer capas con RI ligeramente mayores que 1.0 que son acuiferas.

En estos casos las capas con mayores RI son las que se escogen, ya que en ellas se encuentran las mayores posibilidades de hallar hidrocarburos, dejándose las capas con RI más pequeños para las capas acuíferas.

Como el Indice de Resistividad es una función de la saturación de agua (Sw), en la práctica, se deberan escoger aquellas capas que presenten una Sw menor ó igual a 0.7, ó sea las que tengan un Indice de Resistividad mayor que 2.0

Los resultados parciales, no necesitan mayormente ser analizados pero, han sido incluidos solo como referencia ó cualquier chequeo posterior. Ellos estan listados en las tablas  $N^{OS}$  $2 \text{ y } 2 - \text{A}$ 

En las tablas  $N^{OS}$  3 y 3-A, aparecen tabulados, los resultados de acuerdo a un orden decreciente del Indice de Resistividad. Como se puede apreciar para el caso del pozo RPC-1, cuatro son las capas cuyos RI predominan sobrelos RI de las otras, siendo entonces estas cuatro capas las que nos interesan en cuanto a selecci6n de zonas con potencial petrolifero; ellas son (en el mismo orden establecido por el programa):

Capa  $N^0$  1, 2340-2364, RI = 34.5 Capa N<sup>o</sup> 1, 2340-2364, RI = 34.5<br>Capa N<sup>o</sup> 2, 2390-2409, RI = 20.8 Capa N<sup>o</sup> 2, 2390-2409, RI = 20.8<br>Capa N<sup>o</sup> 3, 2230-2299, RI = 20.0 Capa  $N^0$  4, 2440-2445, RI = 13.2

Para el caso del pozo RPC-2, tenemos que de las ocho capas analizadas, seis de ellas son arenas que contienen hidrocarburos, sobre todo las dos primeras cuyos altos Indices de Resistividad nos indican que son arenas con una buena saturación de hidrocarburos; las cuatro siguientes podriamos catalogarlas como arenas de ''bajo contenido de hidrocarburos"? pero que tambien pueden ser puestas en producci6n ya que su saturación de hidrocarburos está dentro del límite establecido anteriomente. Entonces tenemos para este pozo las siguientes capas:

Capa  $N^O$  1.  $2940 - 2980$ , RI - 47.6 Capa *N*<sup>O</sup> 2, 3150-3180, RI 22.7 Capa  $N^0$  3, 2900-2910, RI = 9.7 Capa  $N^0$  4, 2911-2930, RI - 5.3 Capa  $N^0$  5, 3100-3120, RI - 4.2 Capa  $N^O$  6, 2636-2644, RI - 3.9

El orden en el cual estas arenas pueden ser puestas en producci6n quedará al criterio del personal designado para ello; no siendo ello ya competencia de este trabajo.

Como se puede apreciar algunas son capas de Indice de Resistividad bastante elevado, lo que nos lleva a la conclusi6n de que pueden ser bastante ricas en hidrocarburos.

Las demás zonas, cuyos RI oscilan entre 1.0 y 1.45 las tomamos como acu1feras, ya que además presentan una saturaci6n de agua bastante elevada, algunas casi 100%.

Las probables reservas de petroleo(en el caso de que el hidrocarburo presente sea liquido) calculadas para estas zonas acuiferas vienen asé a convertirse en no producibles; ya que la saturaci6n de aceite no alcanza la minima saturaci6n requerida para su movilizaci6n. Esta m1nima saturaci6n según lo establecido anteriormente seria de :

Saturación de petroleo (So) =  $0.3$  (Sw =  $0.7$ )

A continuaci6n se incluye el listado-impreso por la computadora-del programa para cada uno de los casos.

CAP ITULO VI \*\*\*\*\*\*\*\*\*\*\*\*\*\*\*\*

### e o N e L u s I o N E s \*\*\*\*\*\*\*\*\*\*\*\*\*\*\*\*\*\*\*

La experiencia adquirida al emplear el método del Indice de Resistividad, para seleccionar capas con conte nido de hidrocarburos, ha demostrado que la selecci6n de zonas para el análisis no se debe concretar solamente a las que probablemente contienen aceite 6 gas, sino tambien a las que se piensa que contienen agua.

De hecho, para obtener la máxima información, un RI deber1a ser computado para cada zona porosa atravesada por la broca. Desafortunadamente, muchas horas de esfuerzo concentrado por un analista experimentado pueden ser requeridas para computar estos indices en un pozo que contenga numerosas zonas porosas. Por lo tanto seria impráctico que el analista haga por si mismo cálculos para todas las zonas porosas en todos los pozos.

La velocidad y flexibilidad de las computadoras digitales, ofrece una soluci6n a los problemas de computaci6n para cada zon� porosa, haciendo rápido uso de todos los datos de perfilaje disponibles; además una computación repetitiva resulta tediosa; con la aplicación de computadoras, el geólogo ó el ingeniero de petrolee, podrían trabajar más eficientemente con los resultados obtenidos de ellas; combinando su experiencia con estos resultados para llegar en forma segura y rápida a decisiones correctas.

Tambien es bueno anotar que, una buena lectura de los datos de los perfiles, darán resultados más ajustados a lo real y, que igualmente se pueden hacer otras combinaciones de perfiles.

Como se nota al final del listado de cada programa los tiempos de ejecuci6n de ellos es del orden de los segundos, lo que nos muestra una vez más cuan rápida es la computadora y por consiguiente lo ventajoso de su usp.
## A P B N D I C E I \*\*\*\*\*\*\*\*\*\*\*\*\*\*\*\*\*\*

## VERIFICACION DE LA FORMULA Nº 2 **\*\*\*\*\*\*\*\*\*\*\*\*\*\*\*\*\*\*\*\*\*\*\*\*\*\*\*\*\*\***

Un ejemplo ayudará en la verificación de todas las fórmulas incluidas en este apéndice.

Para la  $N^0$  2; supongamos que conocemos la resistividad de una solución a 75  $^{\circ}$   $\mathbb{F}$  R<sub>1</sub> = 0.3 ohm-m, y queremos hallar la resistividad a 175 <sup>O</sup>F

Aplicando nuestra fórmula:

$$
R_2 \text{ a } 175 \text{ }^{\circ}F = 0.3(75/175)^{0.986}
$$

$$
= 0.3*0.434
$$

 $R_2$  a 175  $^{\circ}$ F = 0.1302 que es un valor bastante aproximado al obtenido diréctamente del gráfico y que es

$$
R_2 = 0.130
$$
 (Ver fig. #2)

Con la misma fórmula se pueden hallar las resistividades del lodo, ó de la costra de lodo a la temperatura de formación.

## VERIFICACION DE LA FORMULA Nº 7-A \*\*\*\*\*\*\*\*\*\*\*\*\*\*\*\*\*\*\*\*\*\*\*\*\*\*\*\*

Dados Rw =  $0i02$  y t = 100  ${}^{0}F$ , aplicando la fórmu $l$ a:  $Rwt = 0.93(Rw + 0.03*75/t)$ Rwt =  $0.93(0.02 + 0.03*75/100) = 0.03952$ El gráfico 2A arroja un valor de Rwt =  $0.040$ 

Nuestros datos serán:

 $R_{1^{11}*1^{11}} = 4.5$ ;  $R_{2^{11}} = 5.0$ ; Rmc = 1.5 Luego,  $R_{1''*1''/Rmc} = 3$  y d = 0 (según 10-B)  $R_{2''/Rmc} = 3.33$  y d'= 1.0 (según 11-C) Reemplazando términos tenemos:

 $En(10)$ 

- $X = exp(3.04 + 0.1052*ln(2)) exp(4.04 2.273*ln(3))$  +  $exp(14.65 - 7.89*ln(6)) + 0.$
- $X = e^{3.1129}$   $e^{1.5429} + e^{0.52} = 22.5 4.69 + 1.682$  $X = 19.492$

 $En(11)$ 

 $Y = exp(3.105 + 0.087 * ln(2.33)) - exp(1.795 - 0.838 * ln(2.33))$  $+ \exp(17.88 - 13.48 * ln(9.5)) + 1.0$  $Y = e^{3.178} - e^{1.08} + e^{-4.677} + 1.0 = 23.9 - 2.96 + 0.0094 + 1$ 

$$
Y=21.9494
$$

 $En(9)$ 

 $Z = 2*21.9494 - 19.492 - 24.4068$ 

 $En(8)$ 

 $Rxo = 1.5(exp(0.5625 - 1.079*ln(1.955 - 0.06725*24.4068)))$  $Rxo = 1.5(exp(0.5625 + 1.2499))$ 

 $= 1.5*6.$ o

 $Rxo = 9.0$ 

Del gráfico obtenemos: (Fig. #3)

 $Rxo = 9.0$  l.g.g.d.

VERIFICACION DE LA FORMULA N<sup>º</sup> 12 \*\*\*\*\*\*\*\*\*\*\*\*\*\*\*\*\*\*\*\*\*\*\*\*\*\*\*\*\*\*

Asumiremos los siguientes datos:  $Th = 250$  <sup>O</sup>F; Rmf a 250 <sup>O</sup>F = 0.3; SP = -140 mv.

Del gráfico obtenemos un valor de

 $RR = Rxos/Ro = 22$  (Fig. #4)

Aplicando nuestros datos a la f6rmula obtenemos:

 $\text{Rxos/Ro} = \frac{0.3}{\exp(0.572 - 0.924 * \text{ln}(250))} + \exp(\frac{22.22(-140)}{460 + 250} + \text{ln}(0.3 - \exp(0.572 - 0.924 * \text{ln}(250))))$  $\ln(0.3 - \exp(0.572 - 0.924 \cdot \ln(250))))$ 

$$
Rxos/Ro = \frac{0.3}{exp(-4.528) + exp(-4.381 + ln(0.3 - exp(-4.528)))}
$$
  
\n
$$
Rxos/Ro = \frac{0.3}{0.01073 + exp(-5.619)}
$$
  
\n
$$
Rxos/Ro = \frac{0.3}{0.01433}
$$

 $RR = Rxos/Ro = 21$ 

VERIFICACION DE LA FORMULA Nº 21 \*\*\*\*\*\*\*\*\*\*\*\*\*\*\*\*\*\*\*\*\*\*\*\*\*\*

 $R_{16/Rm} = 50$ Asumamos:  $e = 10$  pies, Del gráfico obtenemos un factor de corrección de:  $C = 1.31$ 

Reemplazando datos en la ecuación obtenemos:

$$
C = 1 + (50/3*100)^{(0.45 + 0.02*10)}
$$
  
\n
$$
C = 1 + (0.166)^{0.65}
$$
  
\n
$$
\frac{C = 1.31}{1.9.9.4}
$$

Las diferencias entre las lecturas de los gráficos y los resultados de las ecuaciones, pueden deberse ya sea a que la ecuación representativa no es muy exacta ó a errores de lectura en el gráfico. A pesar de esto, nuestros resultados nos ofrecen una buena aproximación para nuestro propósito.

## **BIBLIOGRAFIA** \*\*\*\*\*\*\*\*\*\*\*\*\*\*\*\*\*\*\*\*\*\*\*

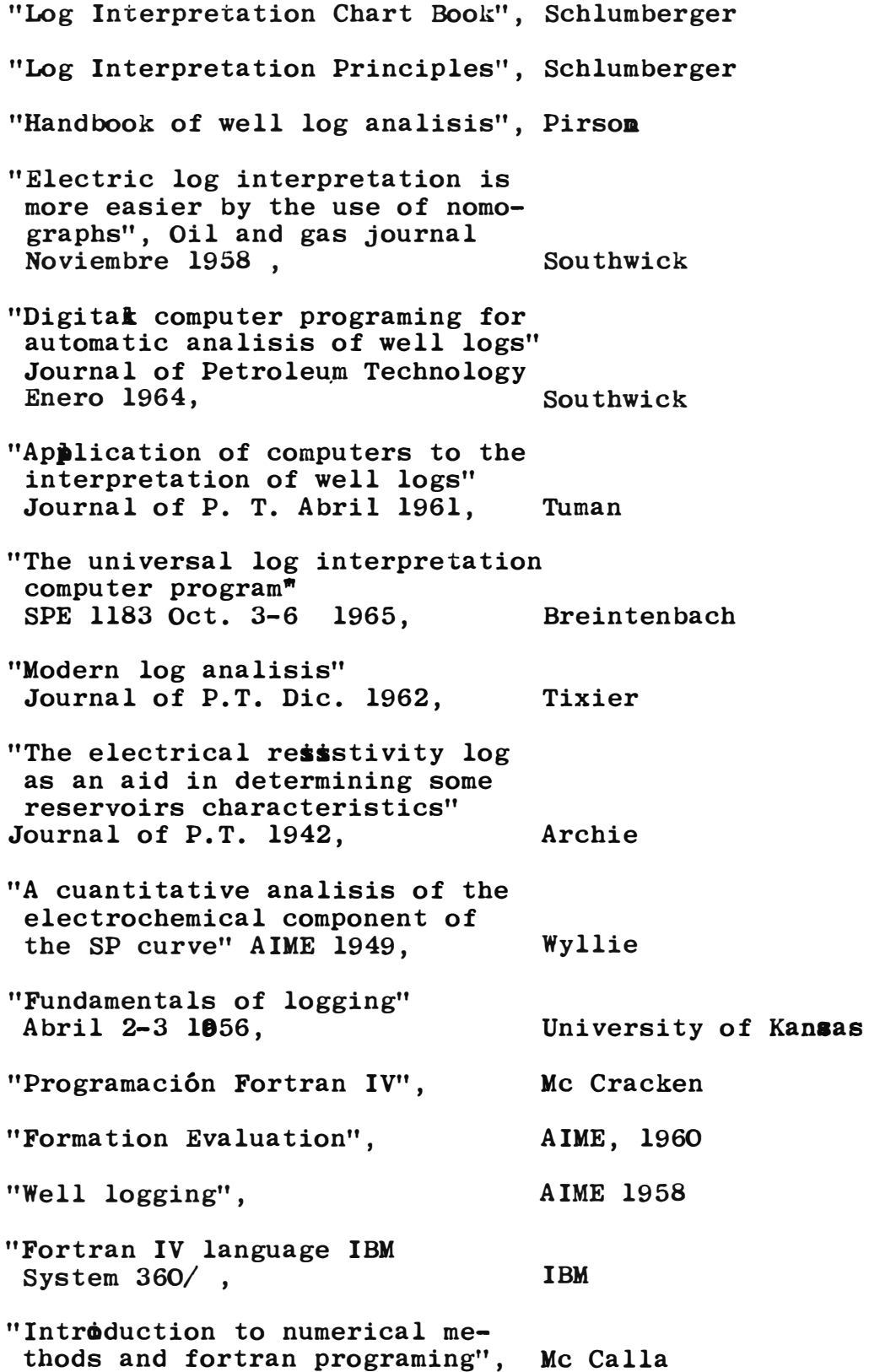